# **LES RISQUES ASSOCIÉS AU TRAVAIL SUR ÉCRAN**

# **PRÉVENTION**

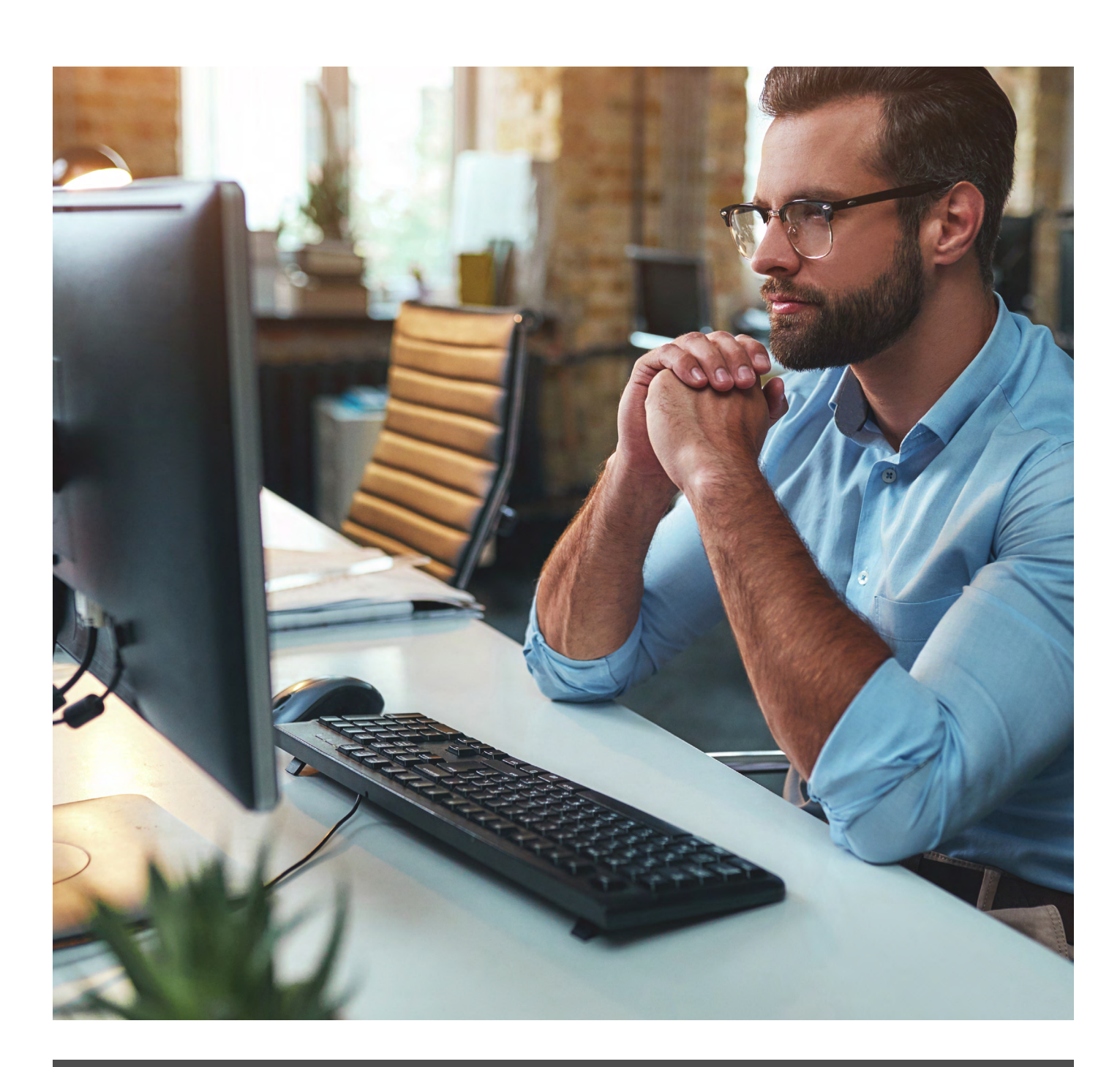

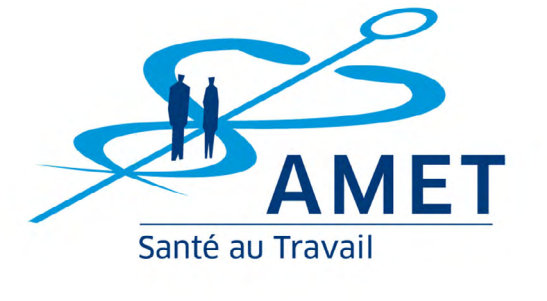

Pour toute précision, contactez-nous au **[01 49 35 82 5](tel:0149358250)0** ou par mail à **prevention[@amet.org](mailto:prevention%40amet.org?subject=)**

# **Table des matières**

## **[CONTEXTE & ENJEUX](#page-2-0)**

- **1. [Les risques associés à l'activité de travail sur écran ?](#page-2-0)**
- **2. [Troubles Musculo-Squelettiques, de quoi parle-t-on ?](#page-2-0)**

**A. [Comment les facteurs psychosociaux jouent](#page-3-0)[ils un rôle sur l'apparition des TMS ?](#page-3-0)**

**B. [L'ambiance physique du poste aurait un](#page-4-0)  [impact sur ma santé ?](#page-4-0)**

**C. [Qu'en est-il du facteur individuel ?](#page-4-0)**

## **[AMÉNAGEMENTS DU POSTE](#page-5-0)**

**1. [Comment éviter l'inconfort et les douleurs au poste de](#page-5-0)  [travail ?](#page-5-0)**

- **A. [Comment éviter les douleurs à la nuque ?](#page-5-0)**
- **B. [Comment éviter les douleurs cervicales ?](#page-6-0)**
- **C. [Comment éviter les douleurs aux épaules ?](#page-6-0)**
- **D. [Comment éviter les douleurs aux mains ?](#page-8-0)**
- **[E. Comment éviter les douleurs au dos ?](#page-8-0)**

**2. [Les effets de l'exposition aux écrans](#page-10-0)**

**A. [Le travail sur écran : quels impacts sur](#page-10-0)  [l'organisme ?](#page-10-0)**

**B. [Comment orienter mes écrans ?](#page-10-0)**

**C. [L'éclairage de la pièce impacte-t-il le confort](#page-10-0)  [au poste de travail ?](#page-10-0)**

- **D. [Options d'ergonomie et d'accessibilité](#page-12-0)**
- **[E. Exercices de relaxation visuelle](#page-13-0)**

**[SUIS-JE BIEN INSTALLÉ EN TÉLÉTRAVAIL ?](#page-13-0)**

## **[ASTUCES & BONNES PRATIQUES](#page-14-0)**

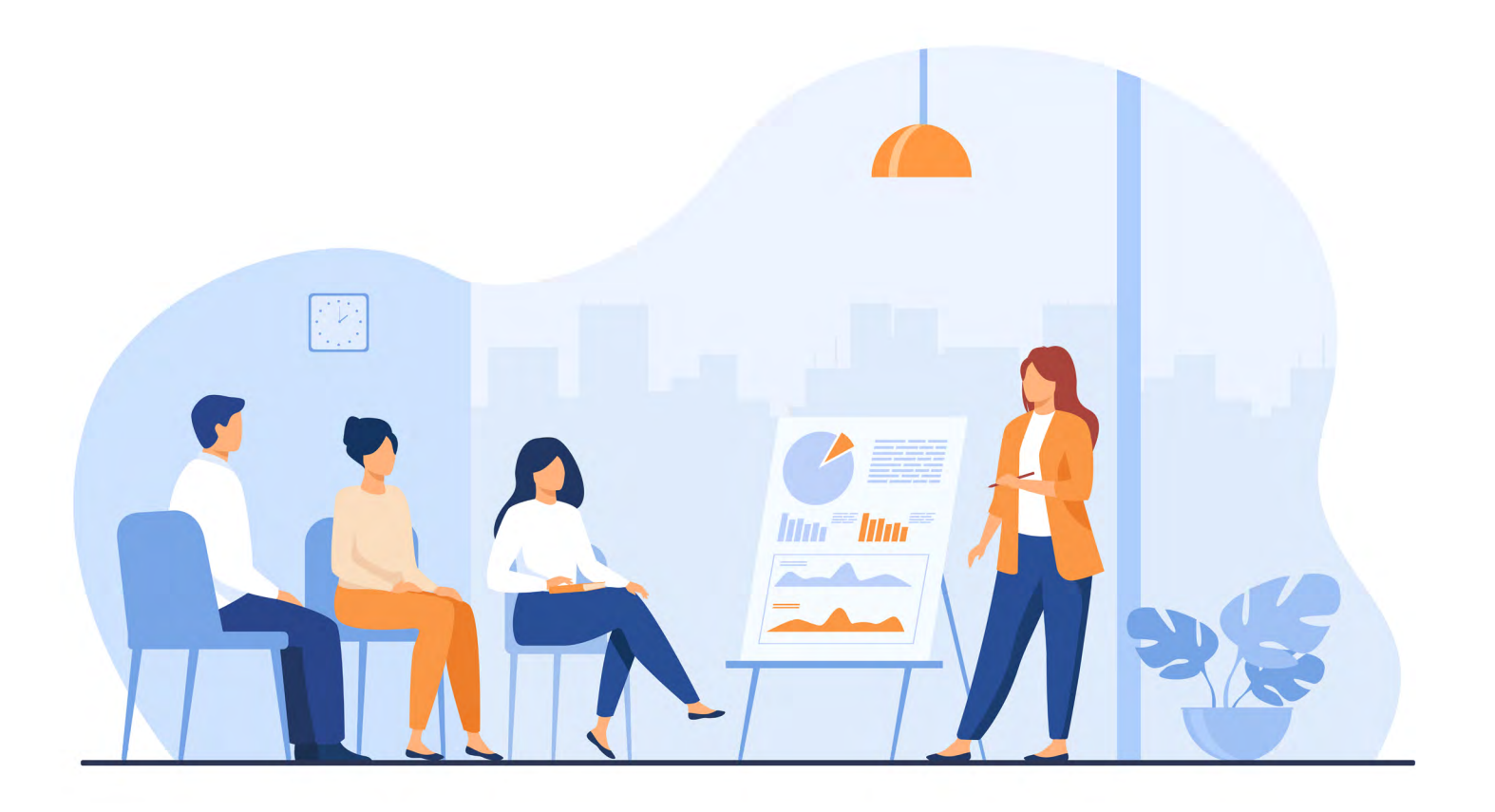

**Page 3 Page 4**

Le travail sur écran s'est considérablement développé, et concerne de plus en plus de **Le plus de la concerne de plus de la concerne de plus de la concerne de plus de la concerne de plus de la concerne de plus de la concer** secteurs d'activités. De nombreux métiers sont concernés, à travers des tâches telles que la rédaction de rapports et de comptes-rendus, saisie de données, saisies de bilans, enregistrement, réservations…

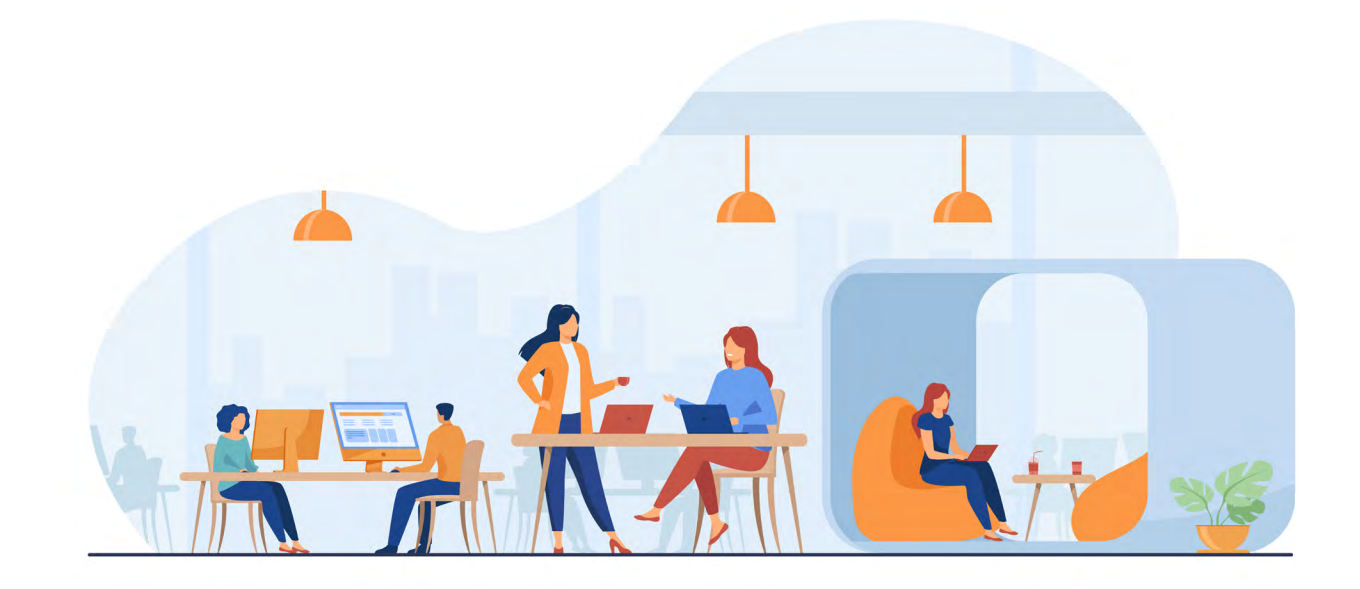

### **Travailler de façon prolongée sur un écran peut induire des effets sur la santé tels que :**

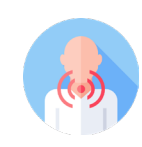

Des Troubles Musculo-Squelettiques (TMS)

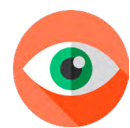

De la fatigue visuelle

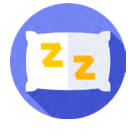

D'autres effets liés aux postures sédentaires tels que des troubles du sommeil

Il est important de rester vigilant à ces risques. Afin de les prévenir, **il est recommandé d'agir sur l'aménagement du poste de travail, le choix du matériel, mais également sur le contenu et l'organisation du travail**.

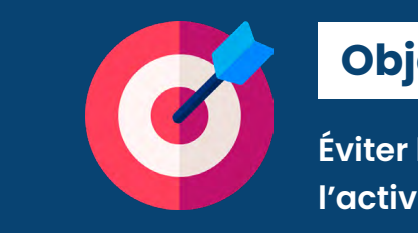

**Éviter les risques et aménager son poste en fonction de l'activité, ainsi que des caractéristiques individuelles.**

**Les Troubles Musculo-Squelettiques sont des atteintes des muscles, des tendons, des nerfs, des ligaments et des vaisseaux sanguins**. Lors d'un travail sur écran, ils peuvent survenir au niveau du cou, du bas du dos, et au niveau des membres supérieurs. Ils se manifestent par une gêne, des engourdissements ou des picotements, quelquefois par une perte de souplesse, de dextérité ou de force, ou encore par des

**88% des maladies professionnelles sont liées à des Troubles Musculo-Squelettiques 5% d'entre eux seraient directement imputables à l'activité de travail sur écran** Source : Ameli.fr

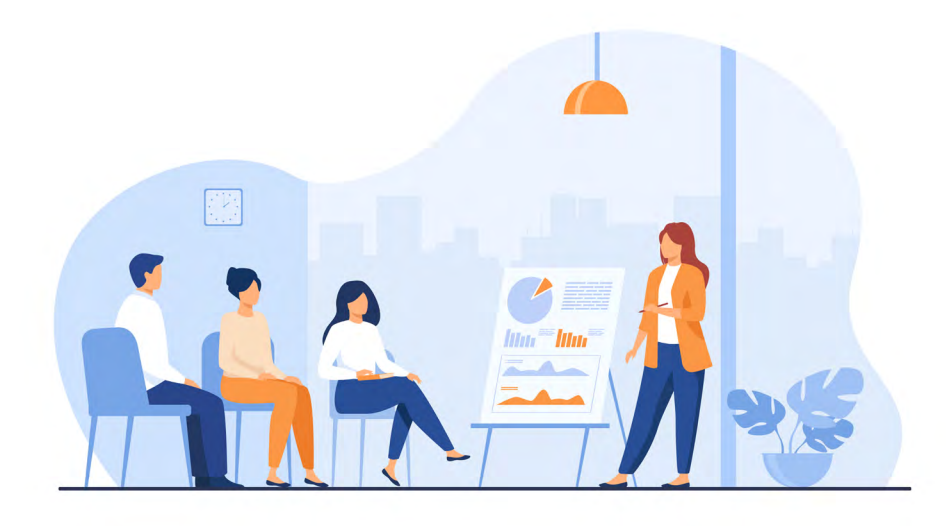

douleurs plus ou moins intenses.

## **1. LES RISQUES ASSOCIÉS À L'ACTIVITÉ DE TRAVAIL SUR ÉCRAN ?**

## **2. TROUBLES MUSCULO-SQUELETTIQUES, DE QUOI PARLE-T-ON ?**

**Les conditions de travail sont reconnues comme principal facteur de développement des TMS**. Il est donc capital de veiller à avoir un environnement de travail adéquat pour s'en protéger.

# <span id="page-2-0"></span>**CONTEXTE & ENJEUX**

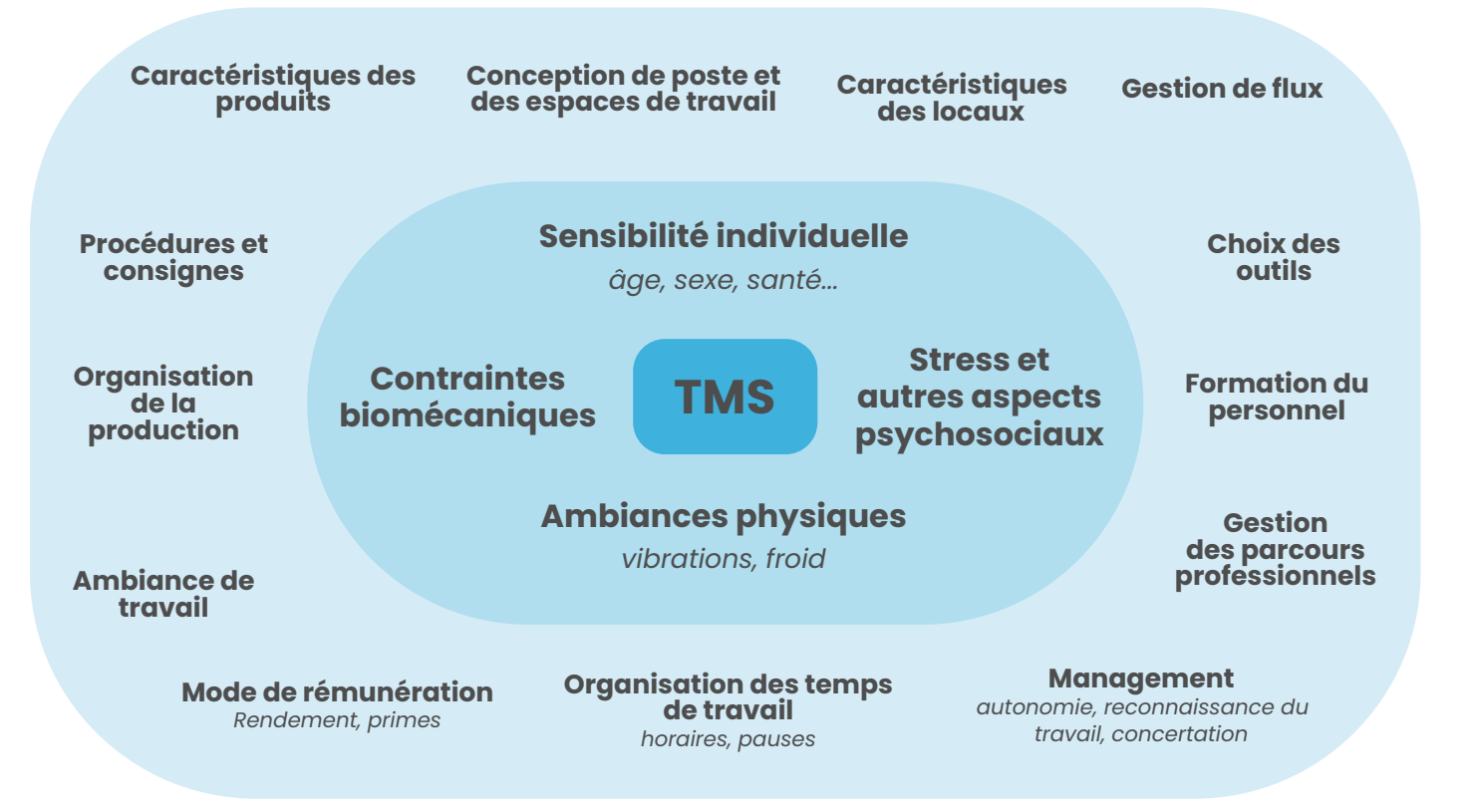

### **Le stress fait partie des risques psychosociaux (RPS).**

Un état de stress chronique peut augmenter la crispation des muscles sollicités pour réaliser une tâche, augmenter le rythme cardiaque, faire diminuer le degré d'attention, et augmenter le risque de TMS et d'accidents du travail.

[Vous pouvez en apprendre davantage sur les RPS lors des différents](https://www.amet.org/rdv-prevention)  [webinaires d'informations proposés par nos équipes à ce sujet.](https://www.amet.org/rdv-prevention)

## **Le saviez-vous ?**

## **A. Comment les facteurs psychosociaux jouent-ils un rôle sur l'apparition des TMS ?**

## **Exemples de facteurs de risques psychosociaux...**

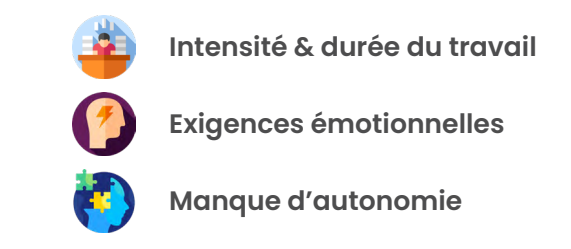

*Le lien entre ces paramètres et le risque de développement de TMS est documenté.*

**La charge de travail élevée ou la sous-utilisation des compétences**  accroissent le risque de TMS.

**Les exigences mentales et les demandes attentionnelles des tâches informatiques sollicitent les muscles, de même que les nécessités de précision de traitement de l'information**. Il est donc recommandé d'alterner le travail sur écran avec des travaux non informatisés lorsque les tâches le permettent.

**L'insatisfaction au travail** est également un facteur de risque de développement de TMS.

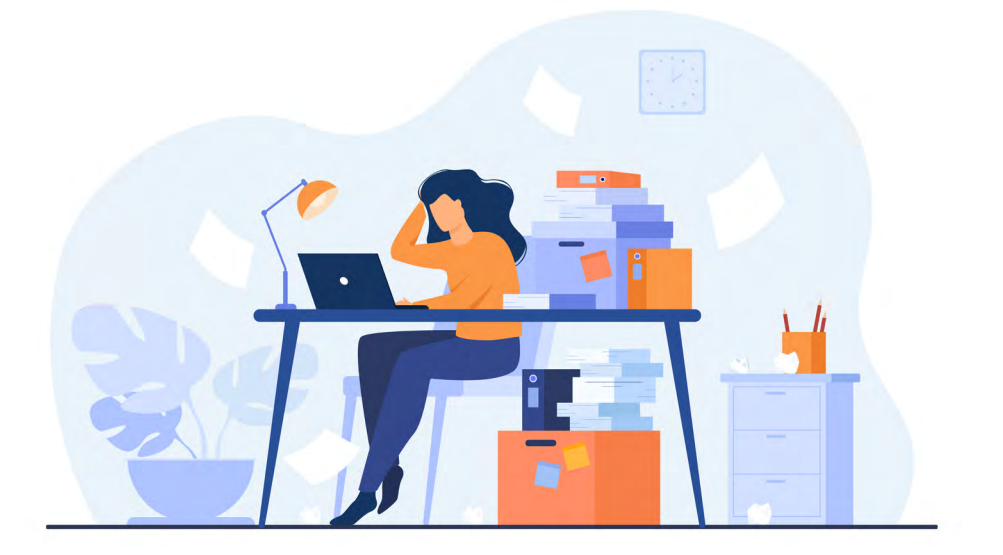

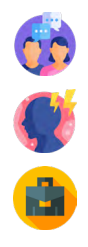

#### <span id="page-3-0"></span>**On identifie plusieurs facteurs de risques à l'origine des troubles musculosquelettiques :**

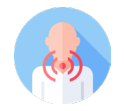

### **Biomécaniques**

*posture statique prolongée, répétitivité des gestes, cadences de travail...*

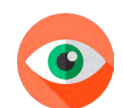

**Psychosociaux** *charge mentale, violences, stress……*

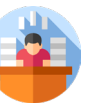

**Ambiances physiques**

*bruit, température…*

**Facteur individuel** *âge, état de santé…*

### **L'ensemble de ces contraintes sont liées et se retrouvent simultanément dans l'activité de travail.**

**Rapports sociaux au travail**

**Conflits de valeurs**

**Insécurité liée à la situation de travail**

## <span id="page-4-0"></span>**B. L'ambiance physique du poste aurait un impact sur ma santé ?**

### **Exemple d'ambiances physiques...**

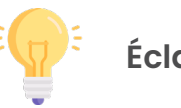

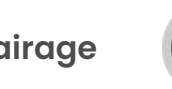

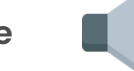

**Eclairage (2008)** Ambiance thermique (2008) Niveau sonore

Les ambiances sonore, thermique et lumineuse ont des effets physiologiques sur les personnes, et jouent un rôle important sur la santé, la sécurité et le confort des travailleurs :

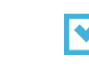

**Un éclairage déficient peut entraîner une posture inconfortable et favoriser l'apparition de TMS**

**Le niveau sonore maximal pour un confort acoustique acceptable est de 55dB(A)** Norme NF X35-102

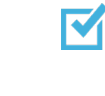

**L'échelle de température à respecter dans les bureaux est de 20°C à 22°C** Norme NF X35-203

**L'article R4214-22 du Code du travail rappelle que les dimensions des locaux de travail, notamment leur hauteur et leur surface, doivent permettre aux travailleurs d'exécuter leurs tâches sans risque pour leur santé ou leur bien-être.**

**Malgré les préconisations générales, le ressenti des personnes est indissociable du confort de travail. Ainsi, même un faible niveau sonore peut être source de stress, de trouble du sommeil, d'hypertension…**

## **À savoir**

## **C. Qu'en est-il du facteur individuel ?**

#### **Les facteurs individuels peuvent favoriser la survenue de TMS**.

Le vieillissement et la fragilité physique (pathologies chroniques, fatigue, surpoids…) ou la fragilité psychologique sont à prendre en compte dans leur apparition.

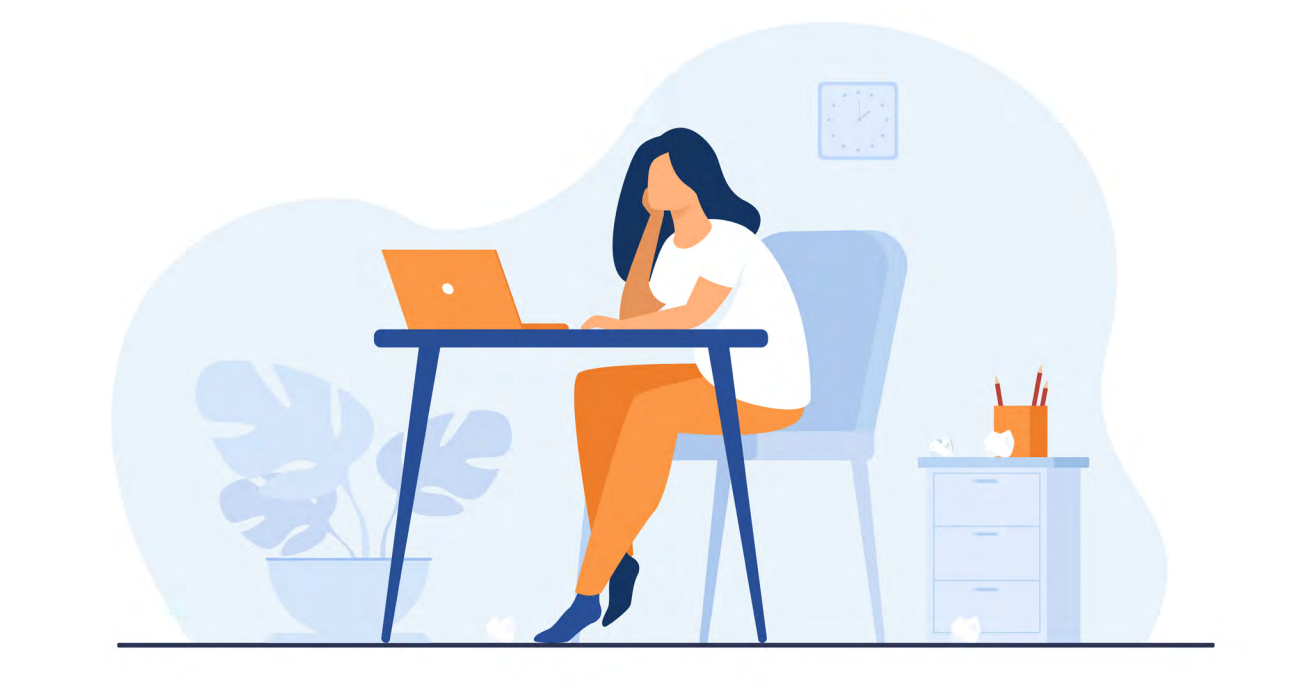

AMET Santé au Travail assure votre suivi médical pour vous informer sur les risques éventuels en situation de travail et mettre en place des moyens de prévention, en tenant compte de votre état de santé.

Les visites sont réalisées par des professionnels de santé (médecin du travail, infirmier en santé au travail), qui adapteront la périodicité des visites en fonction de votre état de santé, et de l'exposition aux risques au poste de travail. Le salarié peut également solliciter une visite médicale à sa demande, s'il en éprouve le besoin.

**Certaines situations médicales comme le diabète, l'hypothyroïdie, la grossesse ou la ménopause favorisent l'apparition d'un syndrome du canal carpien.**

## **Le saviez-vous ?**

**Page 9 Page 10**

# <span id="page-5-0"></span>**AMÉNAGEMENTS DU POSTE**

## **1. COMMENT ÉVITER L'INCONFORT ET LES DOULEURS AU POSTE DE TRAVAIL ?**

#### **Certaines postures peuvent provoquer :**

- Des contractures de la nuque **si l'écran est trop haut ou trop bas**
- Des douleurs lombaires **si le siège est mal adapté ou l'utilisateur mal installé**
- Un engourdissement au niveau des jambes **si le siège n'est pas adapté**

*En position statique prolongée, une sensation de douleur et de pincement peut survenir au niveau de la nuque. Il convient alors de s'assurer du réglage de la hauteur des écrans.*

## **A. Comment éviter les douleurs à la nuque ?**

- **• Le haut de l'écran doit en général se situer au niveau des yeux**. De cette manière, le regard sera porté face à vous, et la nuque ne sera pas inclinée vers le bas du plan de travail. De plus, vous pourrez plus aisément rester adossé dans votre siège. Si vous portez des lunettes à verres progressifs, positionnez-le un peu plus bas, car leur correction fera naturellement apparaître face à vous les éléments situés dans le bas du champ de vision.
- **• La distance à l'écran doit être de 50-70cm, soit environ un bras tendu**. Maintenir l'écran éloigné permet d'éviter l'éblouissement et la fatigue visuelle. Cette préconisation est toutefois générale, et dépend notamment de la taille de l'écran utilisé. Un écran positionné trop proche peut inciter à adopter une posture inconfortable.
- **• Les réglages de distance et de hauteur doivent être adaptés lors de l'utilisation d'un ordinateur portable**. Un support d'ordinateur portable incliné est recommandé pour mettre l'écran à bonne hauteur et distance. Ce matériel permet d'éviter la posture courbée pour travailler sur ordinateur. Il sera alors utile de brancher à l'ordinateur un clavier et une souris externe. Le support d'ordinateur portable est facilement transportable, ce qui permet d'adapter les différents postes où l'on est amené à travailler.

*L'utilisation de deux écrans peut générer des rotations de la nuque de droite à gauche pour consulter l'ensemble des informations. Il est alors préférable de les rapprocher entre eux.*

#### **Si les deux écrans sont autant utilisés**

Placer les deux écrans aussi proches que possible l'un de l'autre, devant soi. Les bordures intérieures devraient se toucher et se trouver directement en face de soi. Positionner les écrans « en V » face à soi.

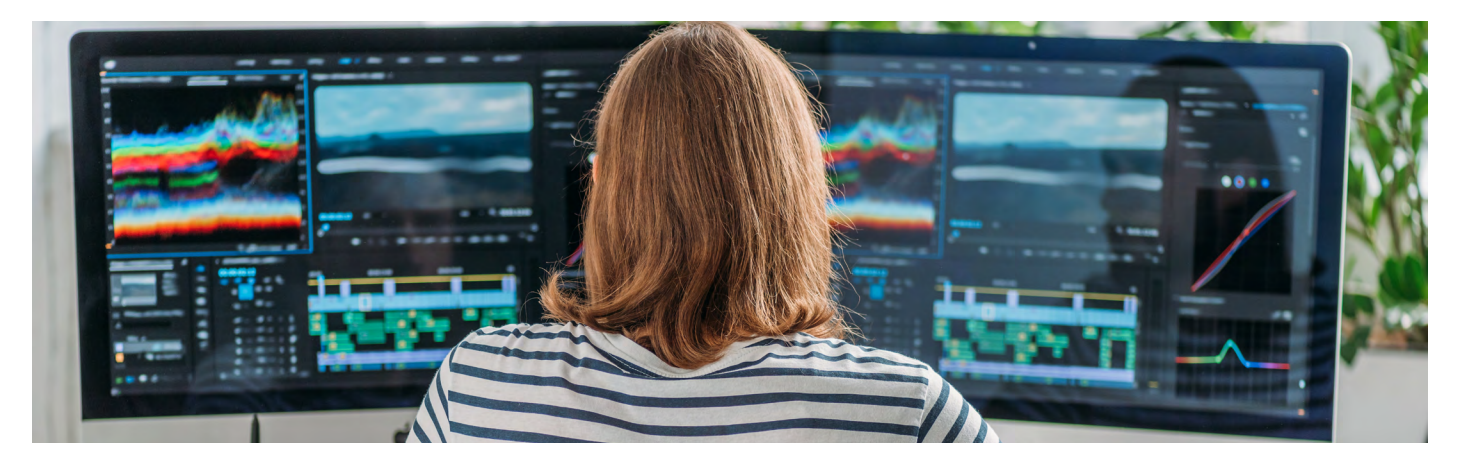

#### **Si l'un des écrans est utilisé plus souvent que l'autre**

Placer l'écran utilisé directement devant soi comme si c'était le seul écran. Positionner l'écran secondaire d'un côté et en angle.

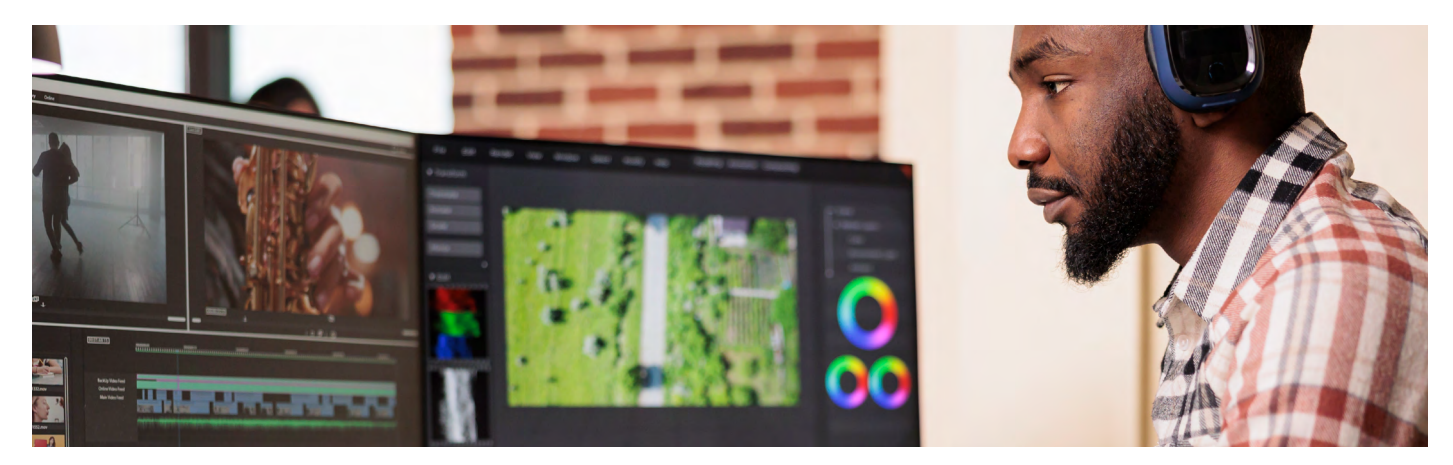

**Lors des visites médicales, ou chez un opticien, vous pouvez préciser que vous effectuez un travail sur écran pour avoir des conseils d'installation et d'utilisation. Des photos de votre poste de travail peuvent également être utiles.**

## **Le saviez-vous ?**

## <span id="page-6-0"></span>**B. Comment éviter les douleurs cervicales ?**

- Il est recommandé d'utiliser un kit mains libres, ou à défaut la fonction haut-parleur.
	- $\mathbf{d}$

En fonction de votre métier, les appels téléphoniques peuvent représenter une part importante de votre activité de travail. **Il est important de veiller à éviter les postures inconfortables ou douloureuses**.

La consultation des documents papier sur le côté du plan de travail oblige à effectuer des rotations de la nuque pour la lecture, puis à regarder à nouveau l'écran d'ordinateur. **Pour éviter les rotations répétées de la nuque, il est recommandé de positionner les documents entre le clavier et l'écran**.

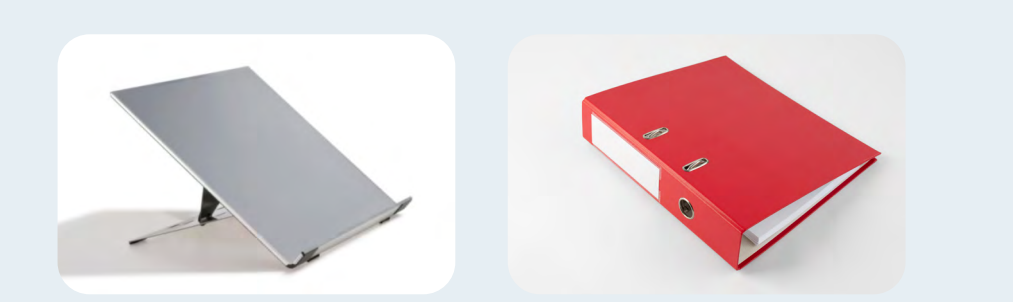

Tenir le téléphone à la main lors d'un appel empêche l'appui de l'avant-bras, et peut vous gêner pour la prise de notes à l'écrit ou au clavier.

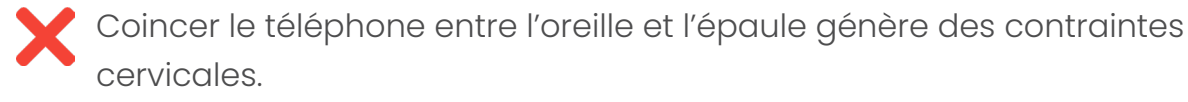

*Ces solutions permettront de garder une position du corps naturelle. Le système de kit mains libres utilisé doit convenir à l'utilisateur selon ses préférences, et ne pas causer de douleur ou de gêne (pression du casque sur le crâne, sensation d'inconfort…)*

Un porte document aidera à prévenir les douleurs au niveau de la nuque. À défaut, un classeur peut faire l'affaire !

## **C. Comment éviter les douleurs aux épaules ?**

En fonction de l'organisation matérielle au poste de travail, il est possible que des douleurs aux épaules surviennent

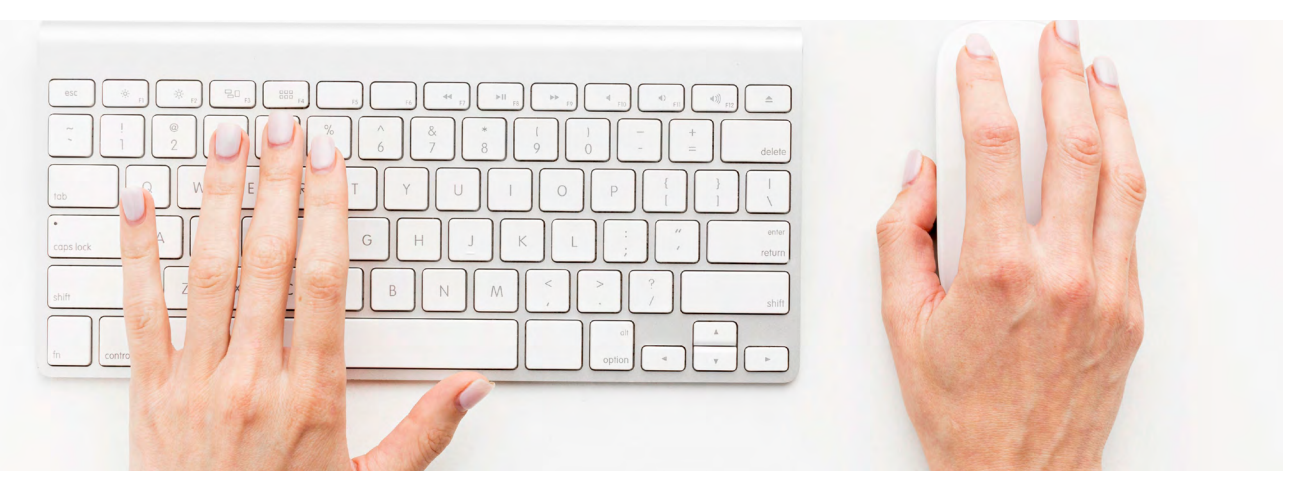

**La souris doit être positionnée dans l'alignement du bras**. Une souris éloignée du corps peut créer des douleurs à l'épaule si le bras n'est pas

en appui sur le plan de travail ou sur un accoudoir.

**Nous recommandons de placer le clavier à un dizaine de centimètres** 

**du rebord de la table**, face à vous.

*Rabattez les pattes du clavier, pour ne pas créer un angle inconfortable au niveau du poignet.*

**Si le plan de travail est encombré, ce qui oblige à éloigner la souris, il peut être utile d'y rajouter un support de document**. Ce matériel se place entre l'écran et le clavier, de manière à les positionner face à vous. Le support de document est incliné, ce qui diminue les flexions de la nuque et vise à réduire les douleurs aux cervicales. Selon le modèle il pourra également être coulissant, ramenant ainsi les documents pardessus le clavier pour faciliter la prise de note, et ainsi libérer de l'espace sur le plan de travail.

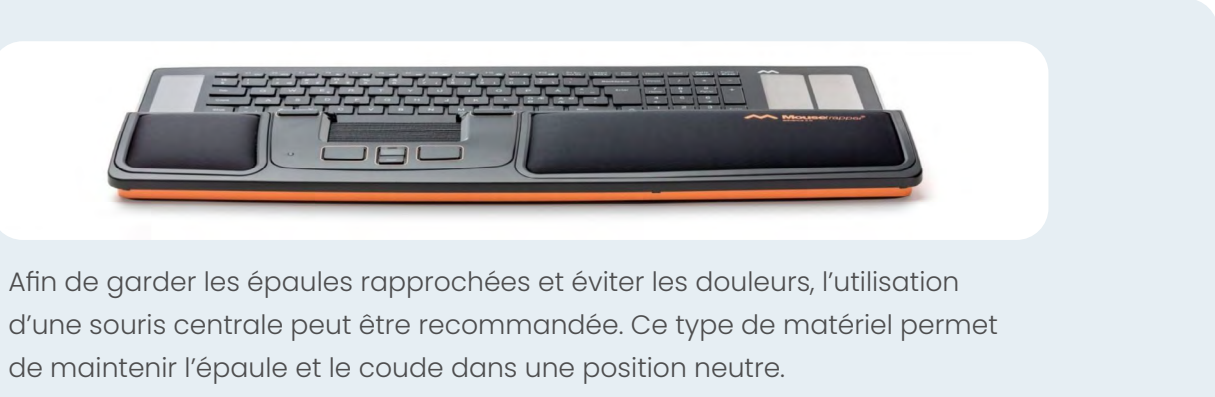

#### **Impact du téléphone**

#### **Impact des documents papiers**

Certains raccourcis clavier peuvent vous permettre de gagner en efficacité, tout en *réduisant les sollicitations au niveau de la souris, et les gestes répétitifs.*

*Attention, certains peuvent varier en fonction du système d'exploitation de l'ordinateur.*

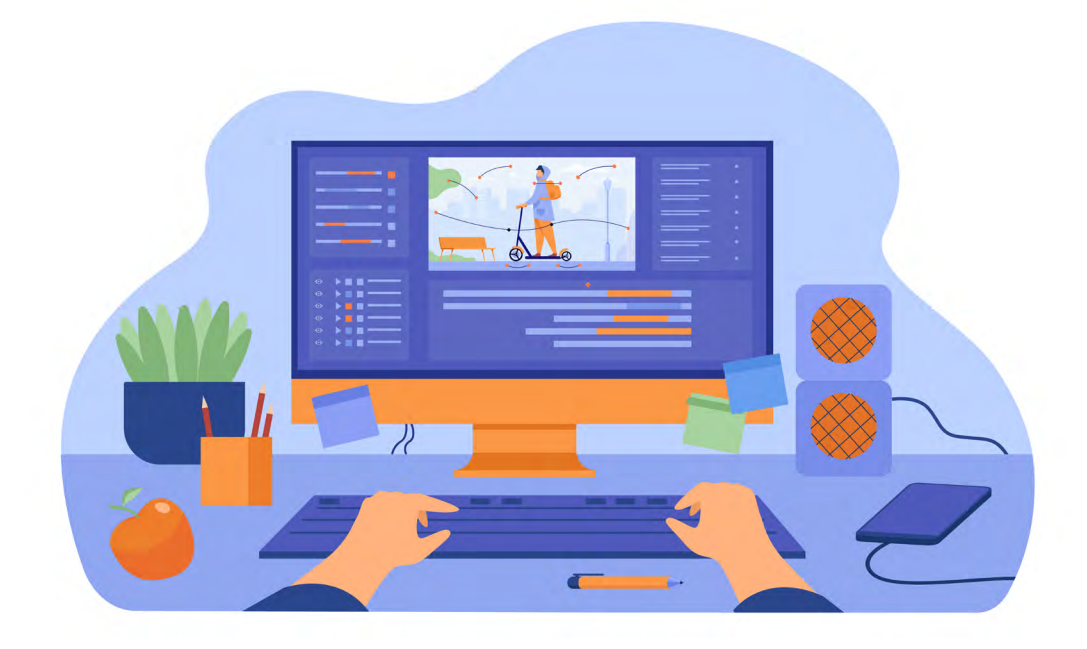

#### **Raccourcis fréquents**

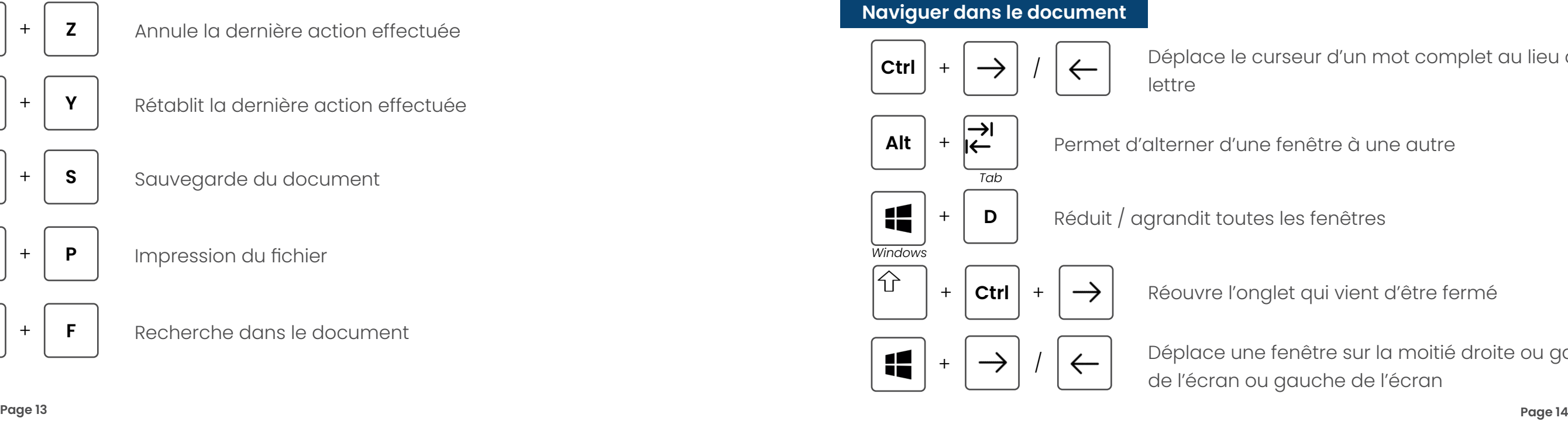

né en gras

né en italique

tionné

texte sélectionné

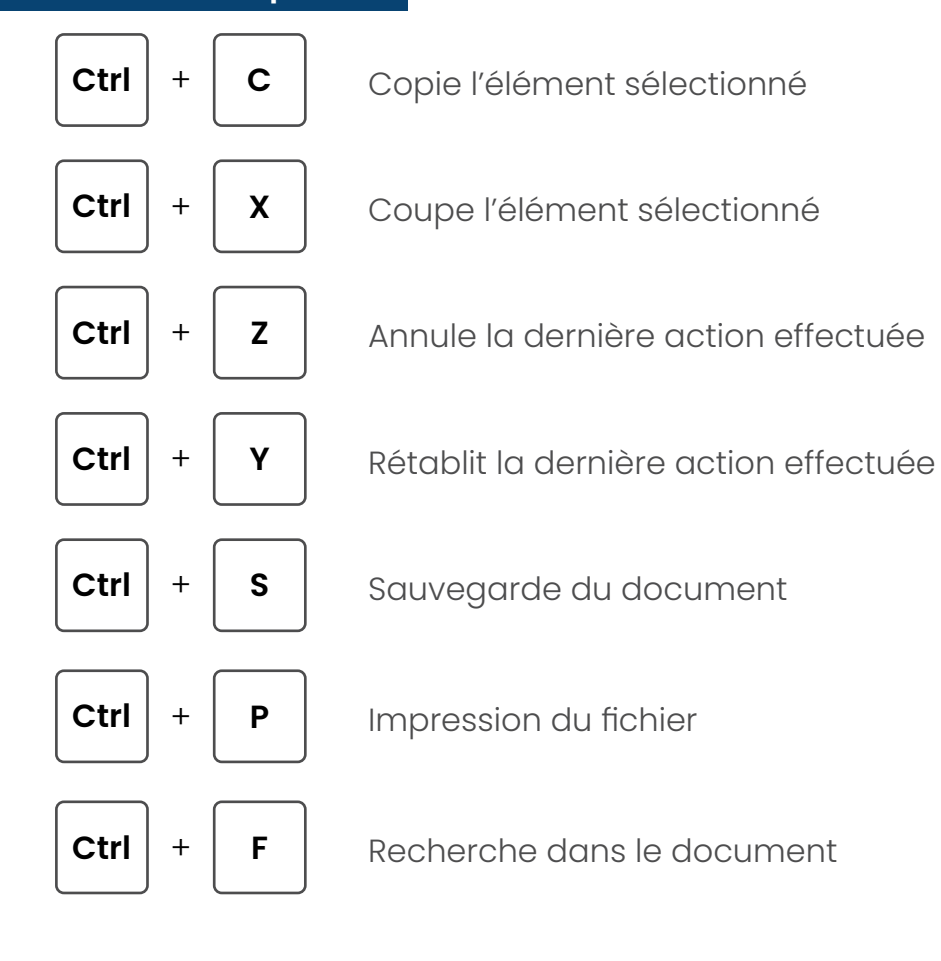

**Sélection du texte**

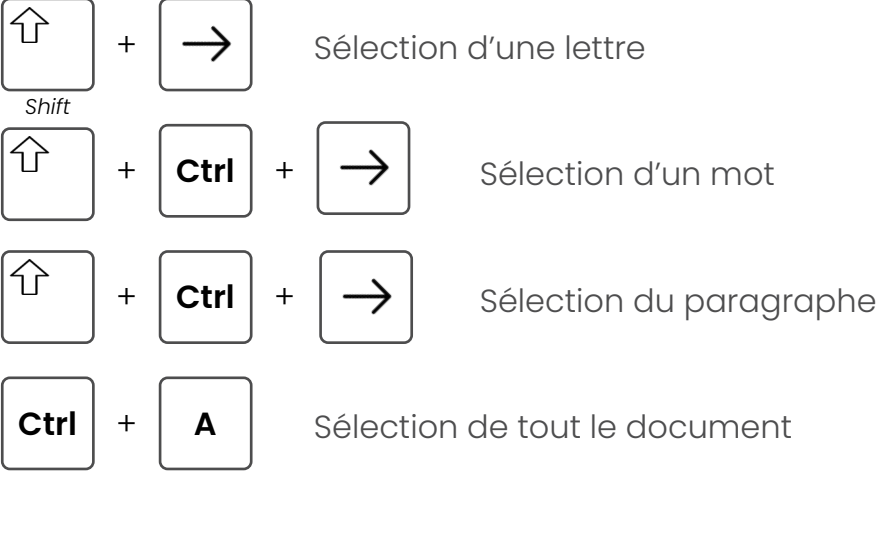

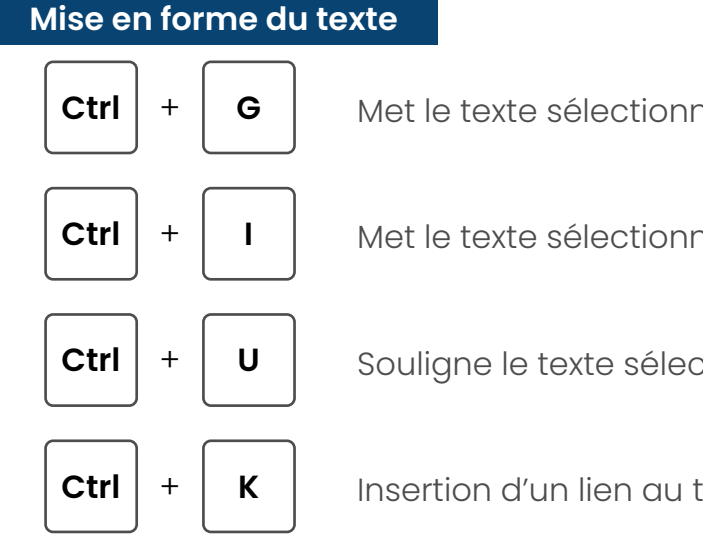

Déplace le curseur d'un mot complet au lieu d'une

Réouvre l'onglet qui vient d'être fermé

Déplace une fenêtre sur la moitié droite ou gauche de l'écran ou gauche de l'écran

**Page 15 Page 16**

## **E. Comment éviter les douleurs au dos ?**

La posture assise prolongée peut créer un inconfort au niveau du dos. Si le siège n'est pas adapté ou mal réglé, cet inconfort peut s'accentuer et provoquer des douleurs.

*Tous les sièges ne disposent pas de ces réglages. Pour autant, ils peuvent tout à*   $\mathbf{d}$ *fait convenir selon votre poste, votre état de santé…*

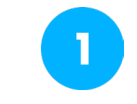

### **Ajuster la hauteur du siège jusqu'à ce que les coudes se trouvent au niveau du bureau, en ayant les épaules relâchées**.

*A l'inverse, en réglant l'assise trop haute, vous devrez vous pencher vers l'avant pour poser les avant-bras sur le plan de travail. Cette position vous empêchera d'être adossé au dossier de la chaise, et augmentera la pression au niveau des disques intervertébraux.*

*Si vous ressentez que vous devez lever légèrement les épaules pour poser les bras sur le plan de travail, des douleurs sont susceptibles d'apparaître.* 

Une fois ce réglage fait, si les pieds ne touchent pas le sol, mettre un reposepied pour avoir les cuisses à l'horizontale. **Le bord de l'assise ne doit pas appuyer sous les jambes**. Pour cela, régler la profondeur de l'assise (si possible) pour laisser un espace d'environ 5 cm, afin d'éviter de compresser l'arrière des genoux.

**Régler la hauteur du soutien lombaire de façon à le positionner dans le creux du dos**. Certains sièges disposent de ce réglage, qui permet au dossier de mieux épouser la courbure naturelle de la colonne vertébrale et soutenir les lombaires.

Sur certains sièges, c'est la hauteur du dossier entier qu'il faut ajuster.

Toutefois, ce type de réglage n'est pas présent sur tous les sièges. C'est pourquoi il est généralement recommandé de s'installer au fond de l'assise, pour que le dos soit soutenu par le dossier.

Si possible, **régler la hauteur des accoudoirs** de sorte qu'une fois appuyés, les bras se trouvent parallèles au tronc, les avant-bras à hauteur du plan de travail et les épaules relâchées.

**Le syndrome du canal carpien est une compression du nerf médian au niveau du poignet**. Il désigne l'ensemble des symptômes tels que fourmillements, troubles de la sensibilité et diminution de la force dans les doigts.

En poste de travail sur écran, des douleurs peuvent apparaître dans l'avant-bras et au poignet en cas d'utilisation intensive de la souris.

**La souris doit être adaptée à la taille de la main de l'utilisateur pour éviter les douleurs**. Une souris trop petite peut générer des contraintes musculaires. A l'inverse, une souris trop grosse peut gêner son utilisation.

*Chaque année en France, un peu plus de 130 000 personnes sont opérées pour syndrome du canal carpien. Cette pathologie figure parmi les TMS, et peut dans certains cas être reconnue comme maladie professionnelle.*

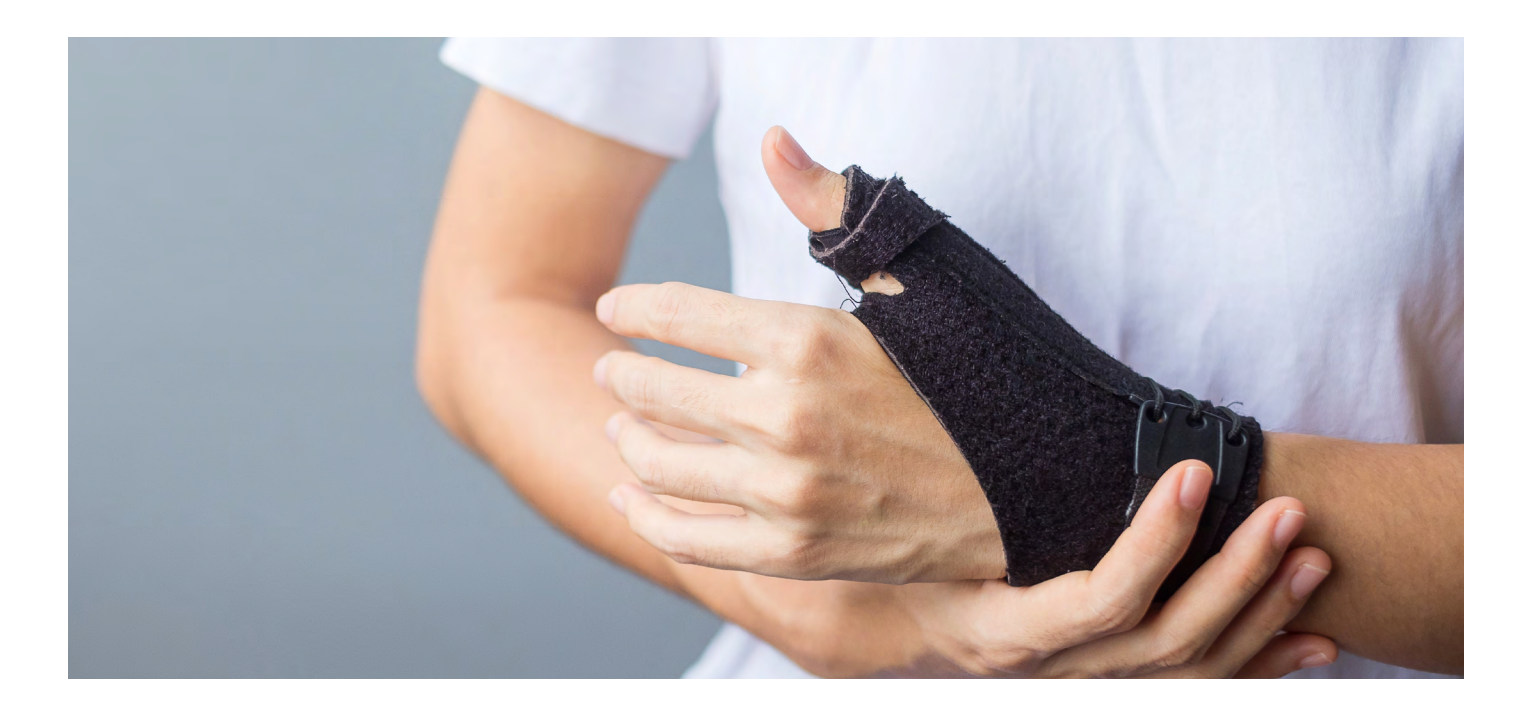

Il existe également des souris pour gauchers.

L'utilisation de la souris peut générer un appui du poignet sur le plan de travail et être douloureux sur le long terme. Pour prévenir ces douleurs, une souris verticale peut alors être utile, car elle évitera l'appui prolongé au niveau du poignet.

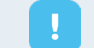

## <span id="page-8-0"></span>**D. Comment éviter les douleurs aux mains ?**

**Page 17 Page 18**

### **Une fois la hauteur du siège réglée comme indiqué précédemment, les jambes ne doivent pas être sans appui**.

Toute posture peut entraîner des douleurs, si elle est maintenue de façon prolongée. **Au-delà des réglages pour adapter le siège, il est recommandé de prendre des pauses pour pouvoir se mettre debout et marcher lorsque c'est possible**.

Une compression des cuisses au niveau du bord de l'assise gênera la circulation sanguine, ce qui peut provoquer des picotements ou des douleurs en position assise prolongée. Ces contraintes peuvent survenir également si vous positionnez vos pieds sur les branches à roulettes, ce qui entraîne le buste vers l'avant. Certains modèles sont réglables en hauteur et en inclinaison, ce qui permet de l'adapter à votre morphologie de manière à rester adossé au dossier du siège en travaillant.

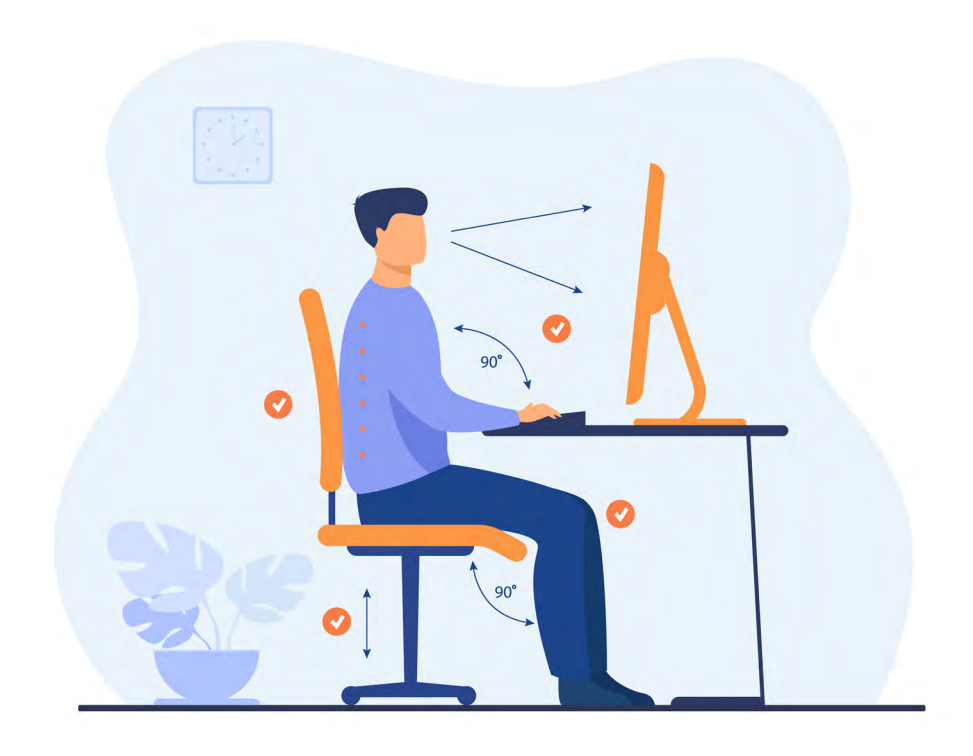

Certains matériels favorisent la position debout pour travailler, comme les bureaux réglables en hauteur. Il est alors possible de travailler pendant une heure ou deux debout, afin de soulager le dos, les membres inférieurs, et de favoriser la circulation sanguine.

Parfois, certaines tâches telles que des appels peuvent même être réalisées en marchant !

Attention à ce que les accoudoirs ne viennent pas en butée sur le plan de travail, ce qui obligerait à se pencher vers l'avant pour travailler. Cette problématique est fréquente en cas de bureau arrondi. Il est parfois utile de retirer les accoudoirs, afin de laisser les avant-bras au repos directement sur le plan de travail.

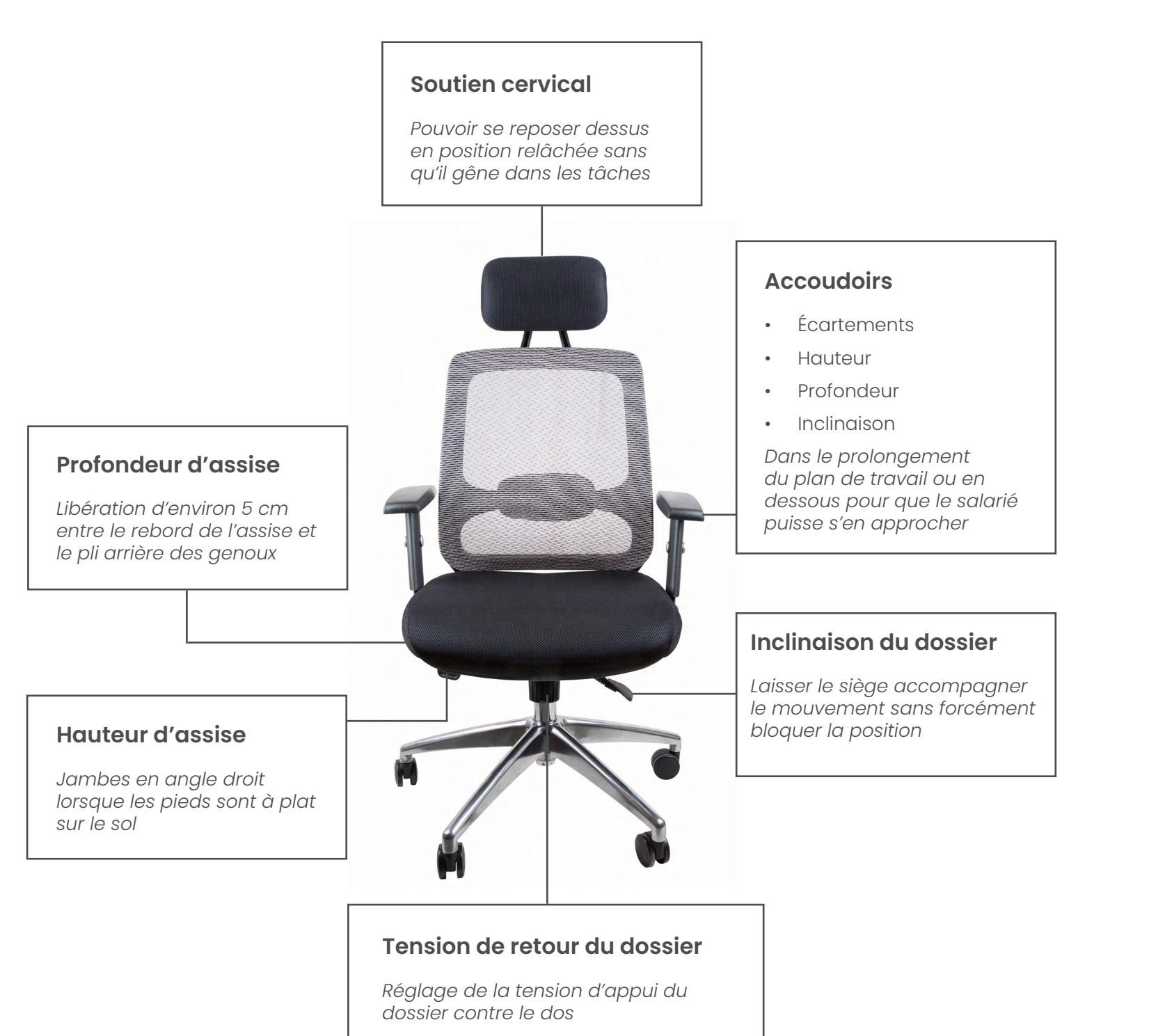

## **Quel est l'intérêt d'un repose-pieds ?**

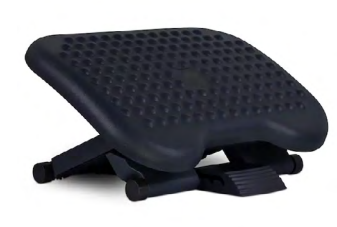

## **Casser la sédentarité**

**Page 19 Page 20**

## **B. Comment orienter mes écrans ?**

L'orientation des écrans peut avoir une incidence sur la fatigue visuelle.

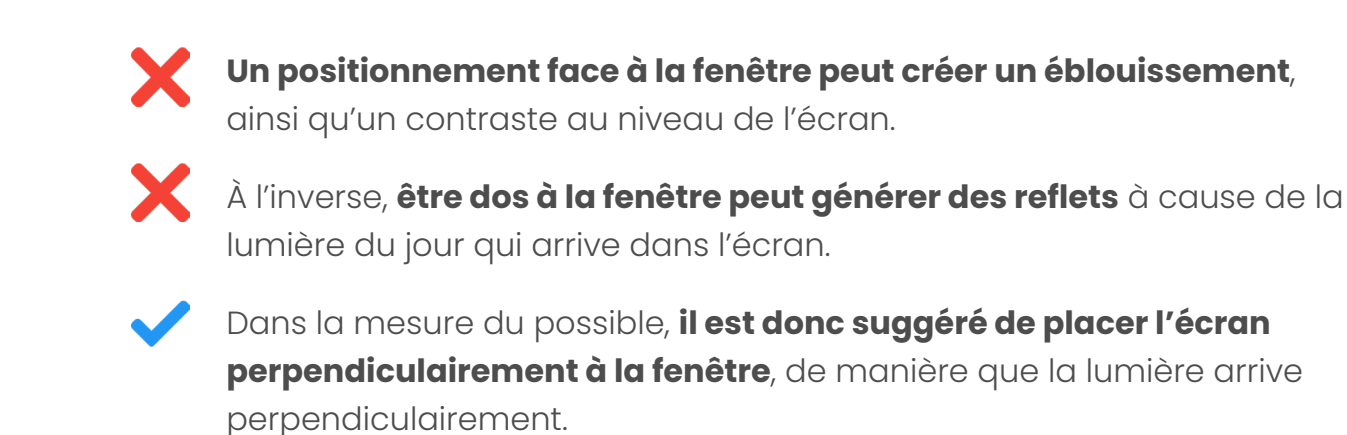

**perpendiculairement à la fenêtre**, de manière que la lumière arrive

*Toutefois, cette préconisation générale peut évoluer selon l'orientation du bâtiment et l'arrivée des rayons du soleil. Des stores permettent d'éviter l'éblouissement.*

## <span id="page-10-0"></span>**2. LES EFFETS DE L'EXPOSITION AUX ÉCRANS**

## **A. Le travail sur écran : quels impacts sur l'organisme ?**

**Le travail sur écran peut entraîner une fatigue visuelle qui se traduit par les sensations suivantes :**

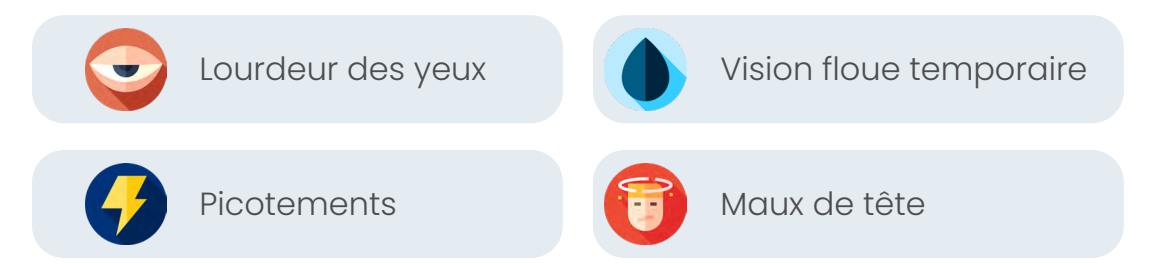

Il peut être utile de revoir :

- Les réglages du matériel à effectuer, notamment pour les écrans
- L'organisation du travail
- Le choix du matériel

**Les éclairages ont été classées dans quatre groupes de risque de 0 à 3 (norme NF EN 62471). Plus le risque est élevé, plus l'exposition à des écrans en fin de journée peut perturber l'horloge biologique et avoir des effets négatifs sur le sommeil. Il est donc conseillé de ne pas regarder son écran d'ordinateur, sa tablette ou son smartphone au minimum une heure avant le coucher.**

## **Le saviez-vous ?**

## **C. L'éclairage de la pièce impacte-t-il le confort au poste de travail ?**

Il est recommandé de veiller à son environnement de travail, afin de favoriser une position de travail confortable. Un manque d'éclairage peut vous inciter à vous approcher davantage de votre écran ou de vos documents, et générer des contraintes physiques, en plus d'une fatigue visuelle.

La fatigue visuelle ou « fatigue des yeux » se produit souvent après de longues périodes passées à regarder les écrans, bien qu'ils n'en soient pas la seule cause. Certaines conditions d'éclairage peuvent également contribuer à la fatigue oculaire.

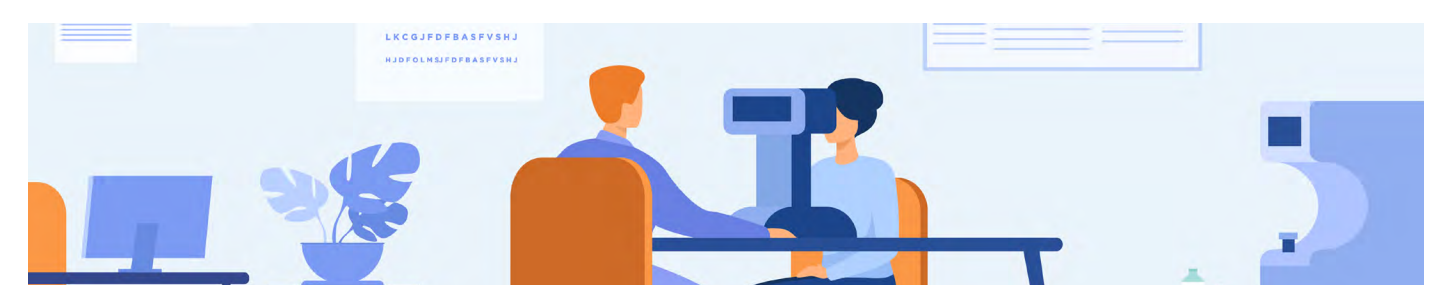

### **Exemples de signes de fatigue oculaire**

**La fatigue oculaire se manifeste par l'œil qui pique, s'irrite, devient sec. L'œil rouge est aussi une manifestation de la fatigue.**

> **Une baisse d'acuité visuelle**

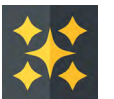

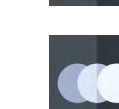

**Une baisse de sensibilité** 

**aux contrastes**

**Une sensation d'éblouissement**

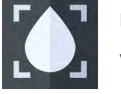

**Sensation de voir double**

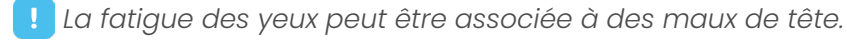

Après une courte période de repos, ces symptômes disparaissent. Une mauvaise correction de la myopie ou de l'astigmatisme peut aggraver ces symptômes. S'ils persistent, consultez un professionnel de santé.

La température de couleur d'une source lumineuse, exprimée dans le langage courant par les termes de lumières « chaudes » (températures de couleur inférieures à 3300K°) ou « froides » (températures de couleur supérieures à 5500K°), jouent également un rôle dans le confort visuel.

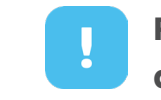

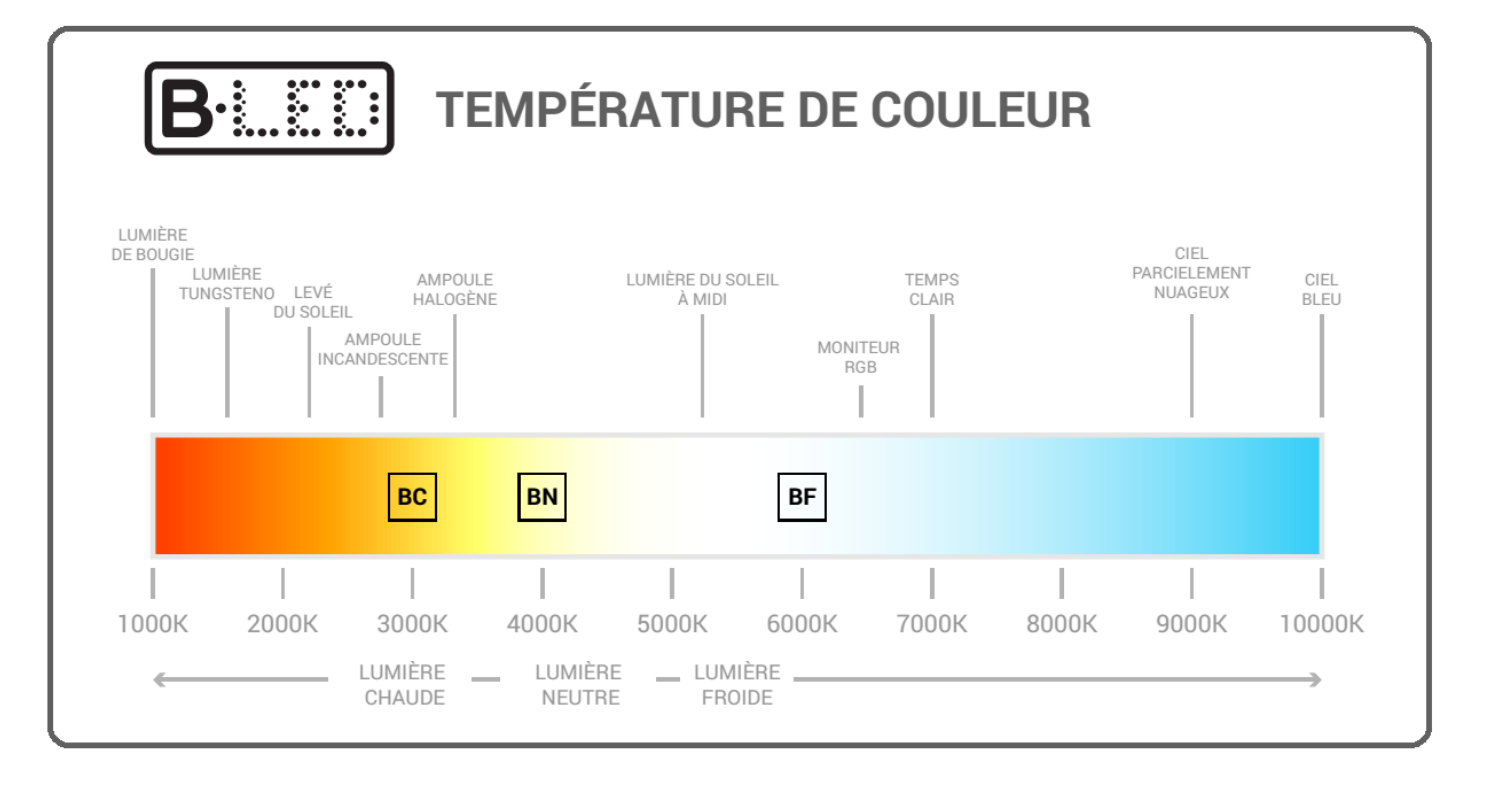

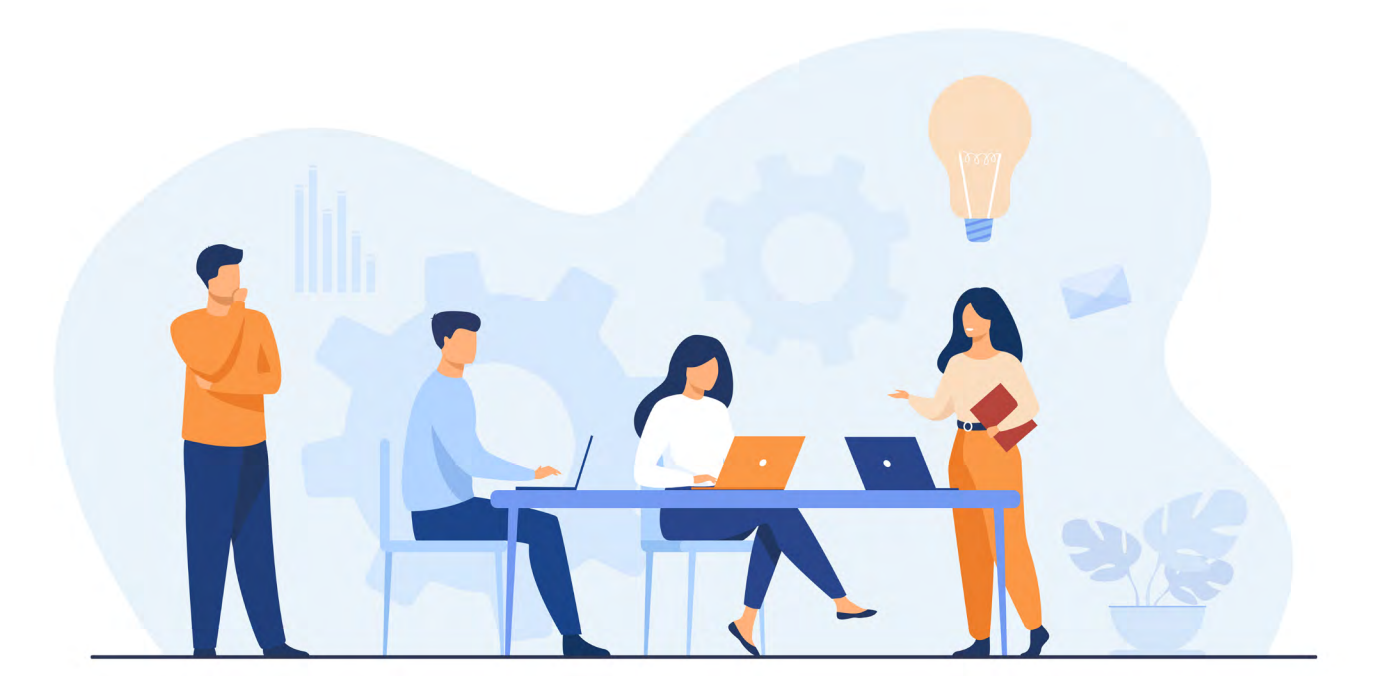

Être face à la fenêtre peut créer un contre-jour et une sensation d'éblouissement.

Être dos à la fenêtre peut entraîner des reflets dans les écrans. Vous pouvez utiliser une lampe d'appoint si besoin, notamment pour l'usage de documents papiers ou pour la prise de notes.

Afin d'assurer un confort visuel, la lumière émise doit être homogène dans l'espace de travail, et éviter l'éblouissement. **Dans la plupart des situations, l'éclairage d'un bureau pour un poste de travail doit être d'un minimum de 250 lux et pouvoir être augmentée à 500 lux en fonction des besoins**.

La possibilité d'ajuster l'éclairement permet de répondre aux exigences des différentes tâches, selon la nécessité de consulter un écran ou un document papier.

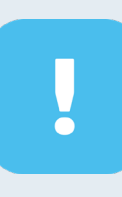

Pour éviter l'éblouissement, il est suggéré d'utiliser des lampes dotées d'abat-jour ou de grilles de défilement, pour que le tube d'éclairage ne puisse pas être dans le champ de vision direct. Aucune source lumineuse ne doit se trouver dans un angle de moins de 30° par rapport à votre champ visuel horizontal.

#### **S'il y a une fenêtre dans votre bureau, placez votre ordinateur perpendiculairement à celle-ci.**

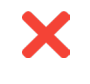

### **Pour les activités de bureau, on préconise généralement des lampes ayant une température de couleur comprise entre 3000 et 4000°K.**

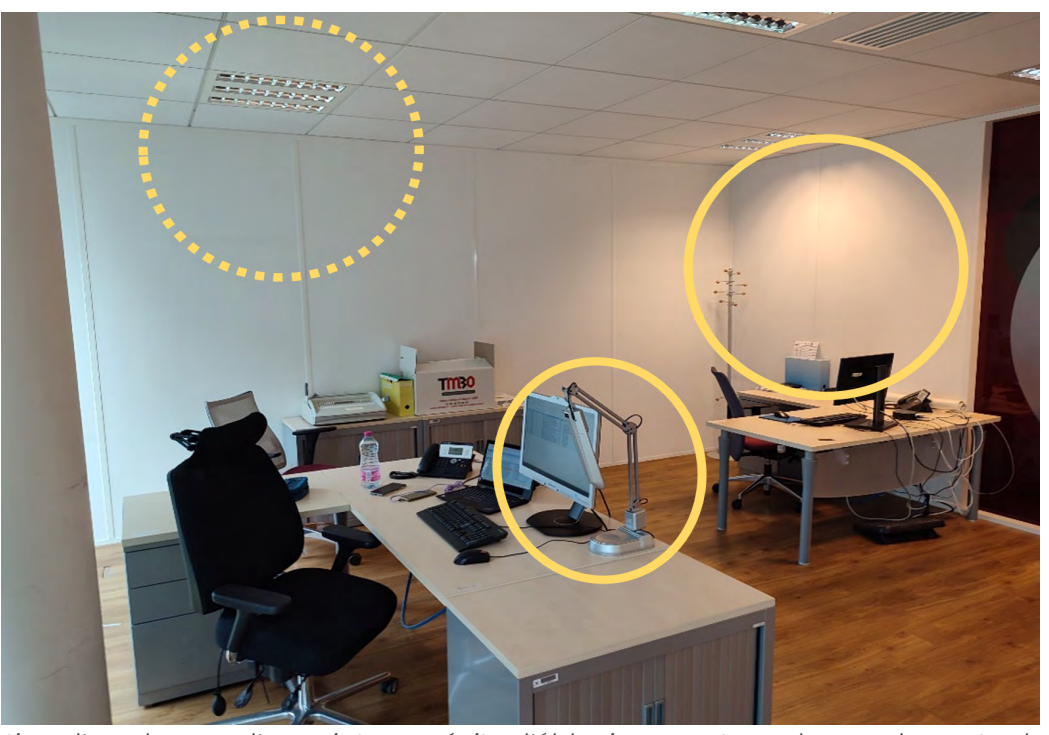

*Utilisation d'une lampe d'appoint pour éviter l'éblouissement au-dessus du poste de travail*

## **Pour ouvrir les paramètres Windows, vous pouvez...**

Appuyer sur les touches « Windows » + « i », un raccourci pour ouvrir les paramètres de Windows.

Taper « paramètres » dans la barre de recherche de l'ordinateur, puis de cliquer sur l'application.

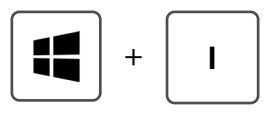

#### Cliquer sur l'icône réseau, volume ou batterie pour ouvrir la zone d'accès

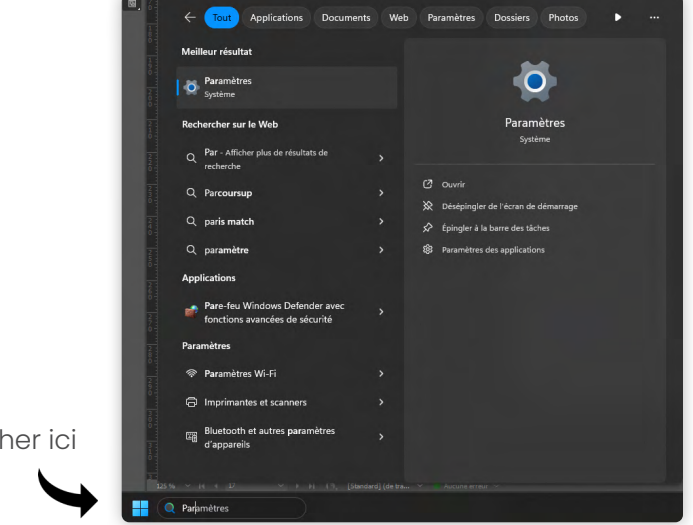

Tт **La taille du texte**

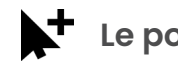

rapide.

**Les filtres de couleur**  $\mathbf C$ 

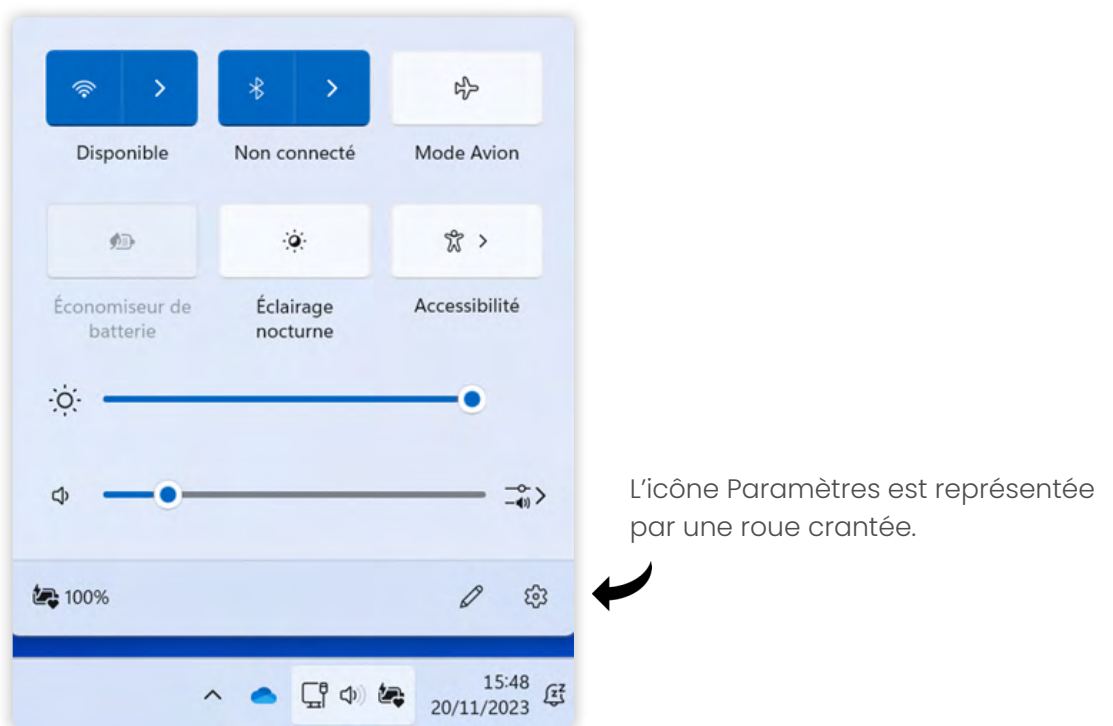

 $\sqrt{ }$ **Les contrastes**

**La fonction narrative : lecture des éléments affichés à l'écran** Т **Page 23 Page 24**

Rechercher ici

## <span id="page-12-0"></span>**D. Options d'ergonomie et d'accessibilité**

Le menu « **Options d'ergonomie** » ou « **Accessibilité** » de Windows regroupe l'ensemble des fonctionnalités d'apparence et d'utilisation.

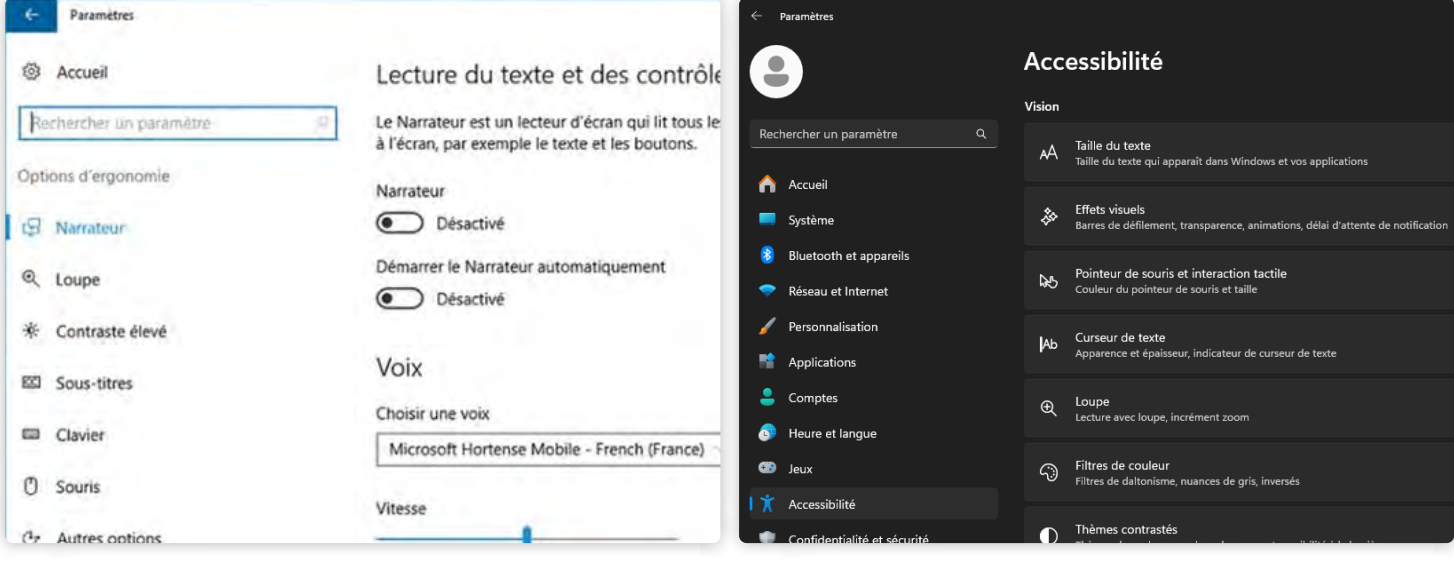

- **Le pointeur de la souris : style et taille**
- **Le curseur du texte : épaisseur, sensibilité…**

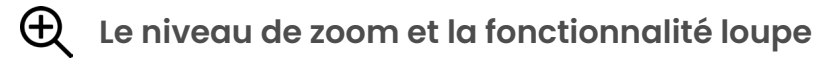

Certaines des fonctions proposées peuvent se révéler utiles si vous rencontrez des difficultés visuelles :

*Aperçu sous Windows 10 Aperçu sous Windows 11*

**Page 25 Page 26**

## <span id="page-13-0"></span>**E. Exercices de relaxation visuelle**

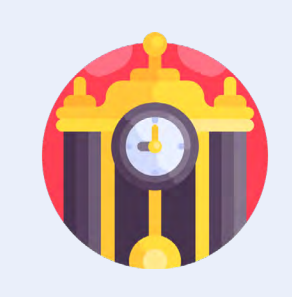

Sans bouger la tête : porter votre regard au loin, à droite puis à gauche et répéter ce mouvement plusieurs fois. Refaire la même chose en portant votre regard vers le haut et le bas.

Dessiner des lemniscates avec votre nez tout en fixant un point.

Changer de sens et ciller pendant tout le jeu. Ne pas forcer, commencer par de petits lemniscates.

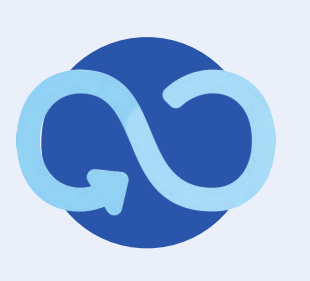

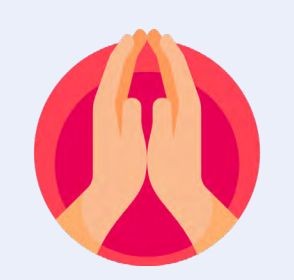

Placer les paumes de mains devant les yeux en faisant une coque pour obtenir l'obscurité, garder les yeux fermés quelques secondes, ouvrir les yeux quelques secondes et répéter autant de fois que possible.

Battement rapide des paupières. Plus vous cillerez dans la journée mieux vos yeux se porteront. Le cillement peut être réalisé durant tous les exercices présentés.

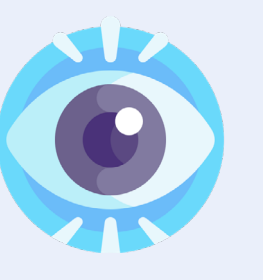

### **Horloge**

### **Lemniscate**

#### **Pratique des paumes**

### **Cillement**

**Dans la mesure du possible, nous vous recommandons d'adapter votre espace de travail et votre matériel selon les recommandations évoquées tout au long de cette brochure**.

Certains investissements matériels peuvent être efficaces à peu de frais. Nous recommandons notamment l'usage du support d'ordinateur portable, de manière à travailler à la même hauteur pour les différents écrans, en utilisant des périphériques externes : clavier, souris…

La pratique du télétravail peut augmenter le temps passé en position assise prolongée. **Il faut alors veiller à casser la sédentarité, ce qui peut être fait à travers différentes méthodes** :

**A défaut de bureau réglable en hauteur, vous pouvez utiliser le mobilier dont vous disposez : tables à repasser, étagères…**

## **Le saviez-vous ?**

# **Suis-je bien installé en télétravail ?**

Effectuer certaines tâches de manière dynamique : appels debout

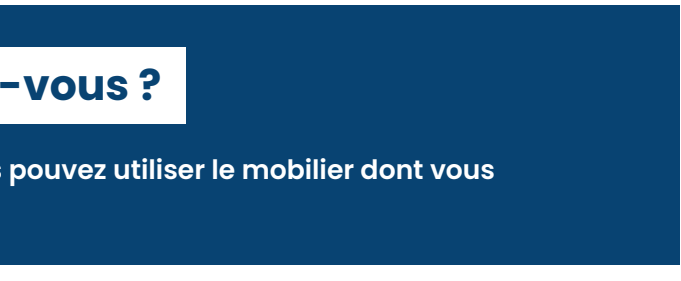

voire en marchant, si la prise de notes n'est pas nécessaire.

Prendre des pauses régulières.

Effectuer des exercices d'étirements ou de relaxation.

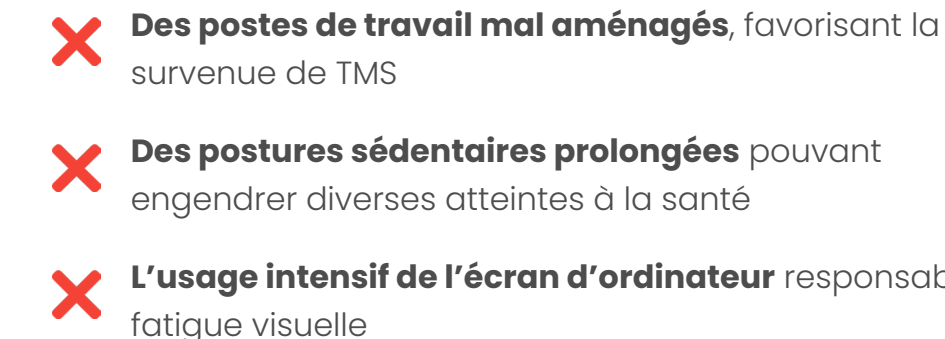

**L'usage intensif de l'écran d'ordinateur** responsable de

**Une organisation de travail non adaptée** et susceptible de provoquer l'apparition de risques psychosociaux (RPS)

La crise sanitaire du Covid-19 a favorisé le développement du télétravail, de manière régulière ou occasionnelle. Si cette organisation de travail présente des avantages, elle peut également occasionner des risques, liés à :

**Page 27 Page 28**

Plusieurs types de pauses peuvent être utiles pour prévenir des risques liés à la posture statique prolongée.

Le travail sur écran peut solliciter différemment les membres et les articulations : consultation des écrans, utilisation de la souris, pression de l'assise sous les cuisses…

En plus de présenter des facteurs de risques de TMS, il est établi que les périodes de sédentarité sont associées à des syndromes métaboliques, à des maladies cardiovasculaires et à une santé mentale dégradée.

Ces pauses ont pour but de diminuer les contraintes biomécaniques, mais également de diminuer la sédentarité de l'activité. Il est alors conseillé de quitter son poste de travail durant ces pauses.

**Certains logiciels d'exploitation proposent des minuteurs pour planifier des sessions de tail.** 

Des micropauses de trente secondes diminuent l'inconfort cervical lorsqu'elles sont prises à intervalles de quinze ou vingt minutes dans les tâches de saisie.

**Cet outil d'aide à l'organisation peut vous aider à faire des pauses entre vos tâches de travail**  écran.

# <span id="page-14-0"></span>**Astuces & bonnes pratiques 2. L'importance d'une pause active**

Afin de s'assurer de faire des pauses, plusieurs solutions sont possibles, pour lesquelles il est important de connaître ses propres habitudes de travail :

## **3. Le droit à la déconnexion**

Avec l'utilisation du numérique, l'accès au travail est facilité en tout lieu et à tout moment. **Pour prévenir la santé du salarié, un droit à la déconnexion est prévu dans la loi**.

 $\mathcal{L}$ **5 minutes par heure**

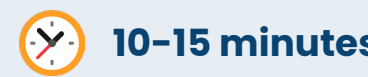

Ces mesures visent à respecter les temps de repos et de congés, ainsi que l'équilibre entre vie professionnelle et vie personnelle et familiale. Les salariés ne sont pas tenus de répondre aux mails en dehors des horaires de bureau.

## **Le saviez-vous ?**

Programmation de sessions de concentration et de pauses, directement

Organisation de temps informel, même virtuels, comme des échanges

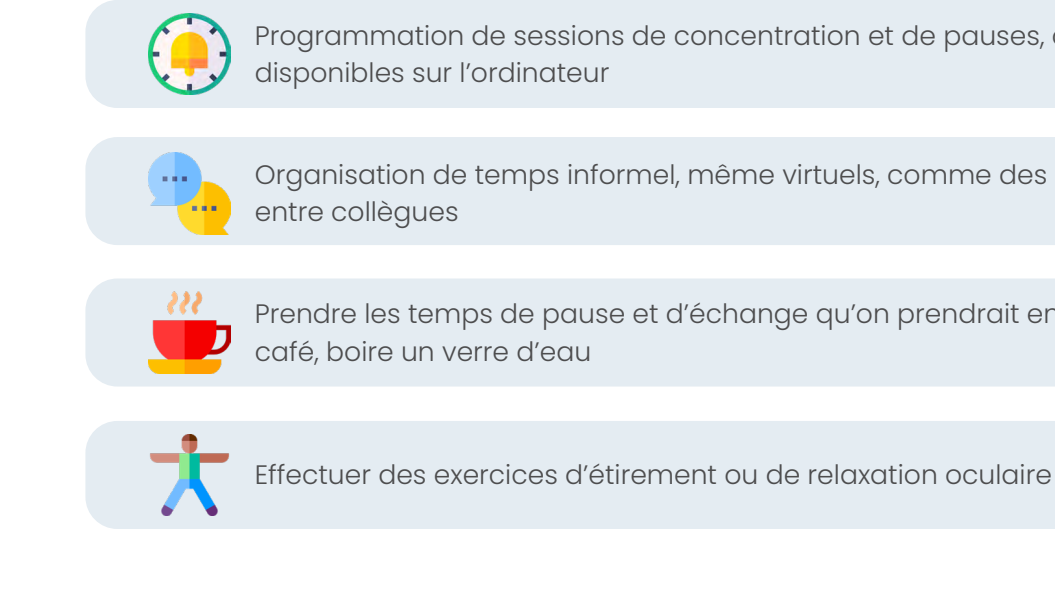

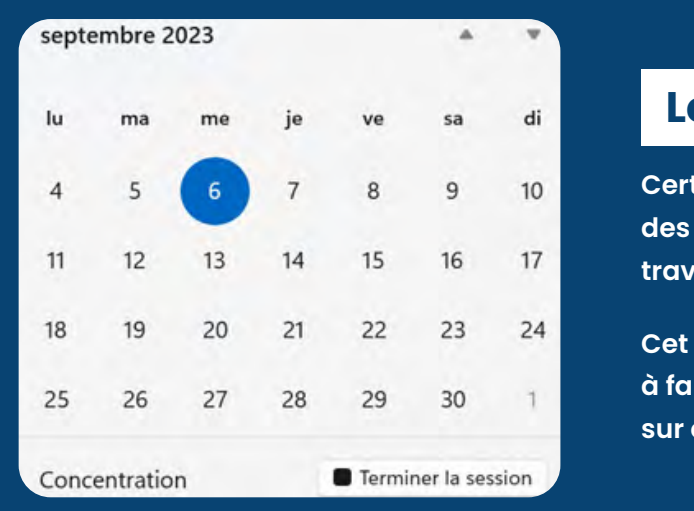

Prendre les temps de pause et d'échange qu'on prendrait en entreprise :

**Les pauses diminuent la charge statique de certains muscles**, ainsi que les risques de TMS localisés au cou, aux bras et aux mains. Il est donc important de les intégrer à l'organisation du travail.

*En télétravail notamment, l'absence de pause ou de déconnexion peuvent constituer des facteurs de risques pour votre santé physique et mentale.*

**En travail sur écran, il est recommandé de prendre des pauses**, au minimum à raison de...

### **10-15 minutes toutes les deux heures**

## **1. Prendre une pause**

## **5. Exercices d'étirements**

Des exercices physiques réduisent efficacement l'astreinte musculosquelettique, à condition qu'ils n'exacerbent pas les contraintes biomécaniques imposées par le travail sur écran.

Le travail sur écran peut générer de l'inconfort voire des douleurs : mauvaise installation, posture statique prolongée…

Il existe des exercices qui permettent de soulager de manière dynamique les zones affectées.

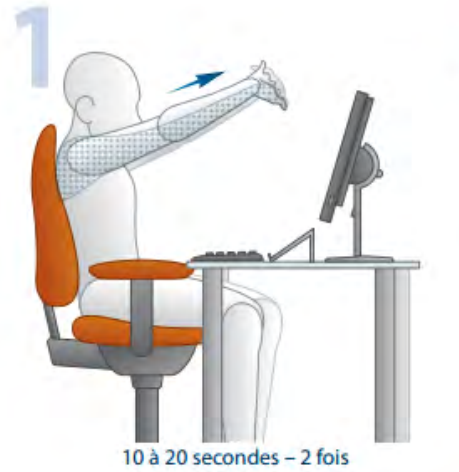

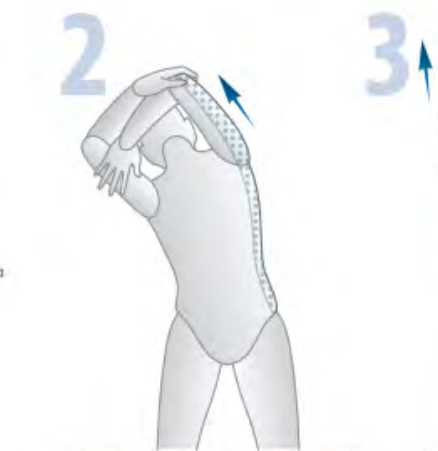

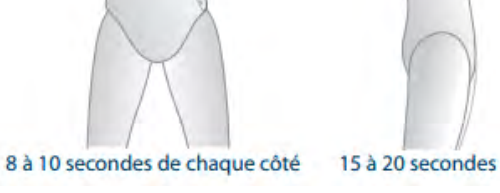

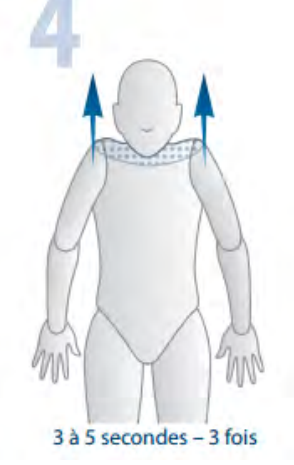

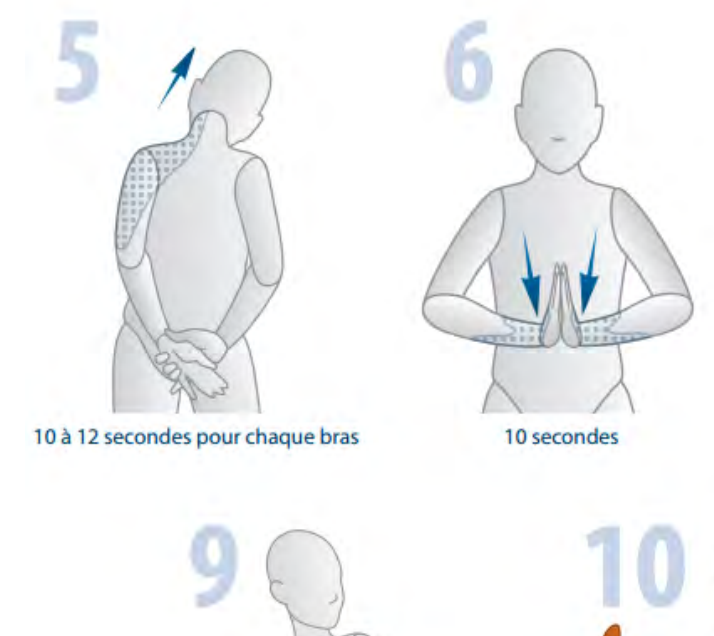

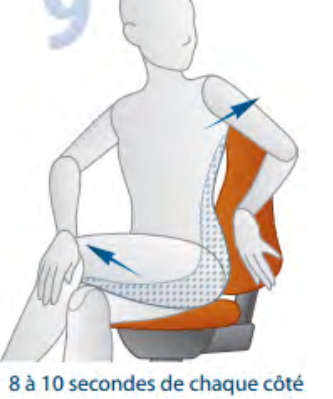

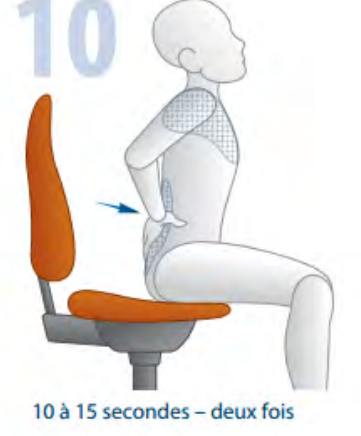

## **4. En déplacement**

Certains métiers peuvent vous amener à vous déplacer et travailler en différents lieux. Pour éviter les contraintes physiques liées au transport du matériel de bureau, nous recommandons de minimiser le volume de fournitures à transporter. Des sacs ou valises à roulettes peuvent éviter d'avoir à porter des charges lourdes.

**Quand vous travaillez depuis un site différent de votre bureau habituel, privilégiez dans la mesure du possible le travail sur une table, avec un clavier et une souris**. Le support d'ordinateur portable peut être facilement transportable. Utilisez à défaut des livres pour le rehausser.

## **6. Les sensibilisations AMET**

N'hésitez pas à consulter notre calendrier pour consulter nos webinaires concernant le travail sur écran : **[www.amet.org/rdv-prevention](https://www.amet.org/rdv-prevention)**

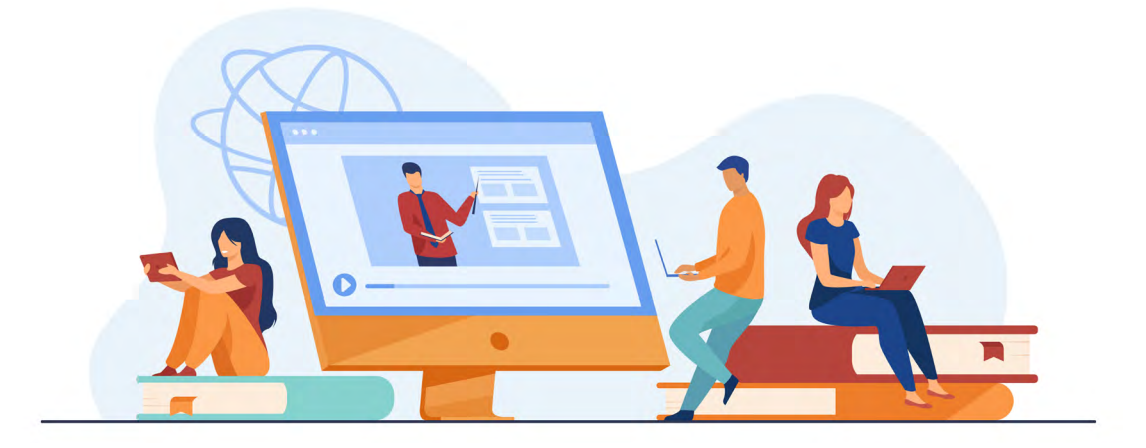

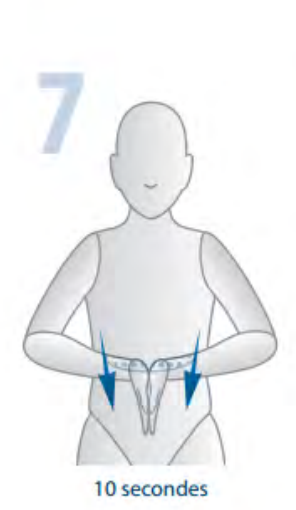

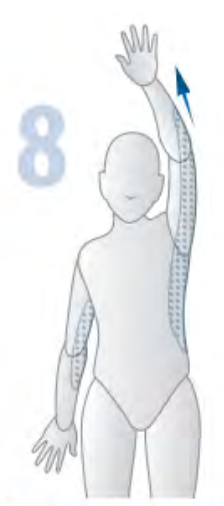

8 à 10 secondes de chaque côté

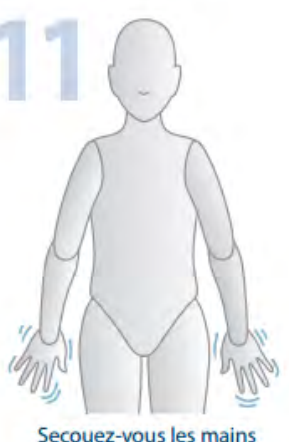

pendant 8 à 10 secondes.